# Universidad Siglo 21

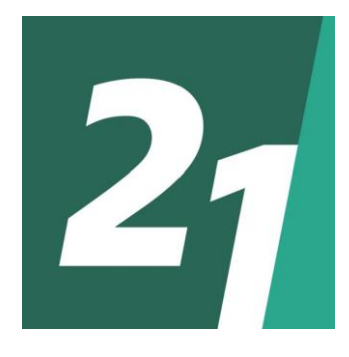

## Licenciatura en Informática

## Trabajo final de graduación

Sistema de gestión de tratamientos médicos y atención de los adultos mayores.

> Lucas Heredia Legajo: VINF04657 DNI: 31561291

> > Año: 2020

#### **Resumen**

El presente trabajo es un aporte a la gestión de la salud de los adultos mayores asociados a la Casa del Jubilado Rionegrino (CADEJUR). Este proyecto se centra en la autonomía y adherencia a los tratamientos médicos de los adultos mayores.

Pensar en la autonomía de los adultos mayores consiste, en este caso, en facilitarles el acceso a los servicios de salud, al reducir la complejidad de los trámites y mejorar el almacenamiento de la información que disponen sobre sus tratamientos. Respecto a la adherencia a los tratamientos médicos, facilita el seguimiento y el control del mismo. Si bien en la actualidad existen diferentes aplicaciones y plataformas que tienen como objetivo el seguimiento de tratamientos médicos, el proyecto realizado está adaptado a las necesidades de una organización específica.

Como resultado de este trabajo se desarrolló una plataforma integral para ser utilizada por CADEJUR con el objetivo de mejorar el proceso de atención de sus asociados y de incrementar su autonomía y adherencia a los tratamientos médicos.

Palabras claves: salud, adultos mayores, tratamientos médicos, autonomía adultos mayores.

## **Abstract**

The following project is a contribution regarding the health of older adults that are associated to the Casa del Jubilado Rionegrino (CADEJUR). This project is based around the autonomy and adherence of medical treatments of older adults.

The autonomy of older adults, in this case, consists of providing them access to health services, reduce the complexity of the care process and improve the way their medical treatment information is stored. Regarding the adherence of medical treatments, it improves the control and follow up process. While there are different platforms that are created with the objective of providing the follow up of medical treatments, this project was done taking into account the needs of a specific organization.

As a result of this project, a platform was developed for CADEJUR with the objective of improving the affiliated care process and increment their autonomy and the adherence of their medical treatments.

Keywords: health, older adults, medical treatments, autonomy of older adults.

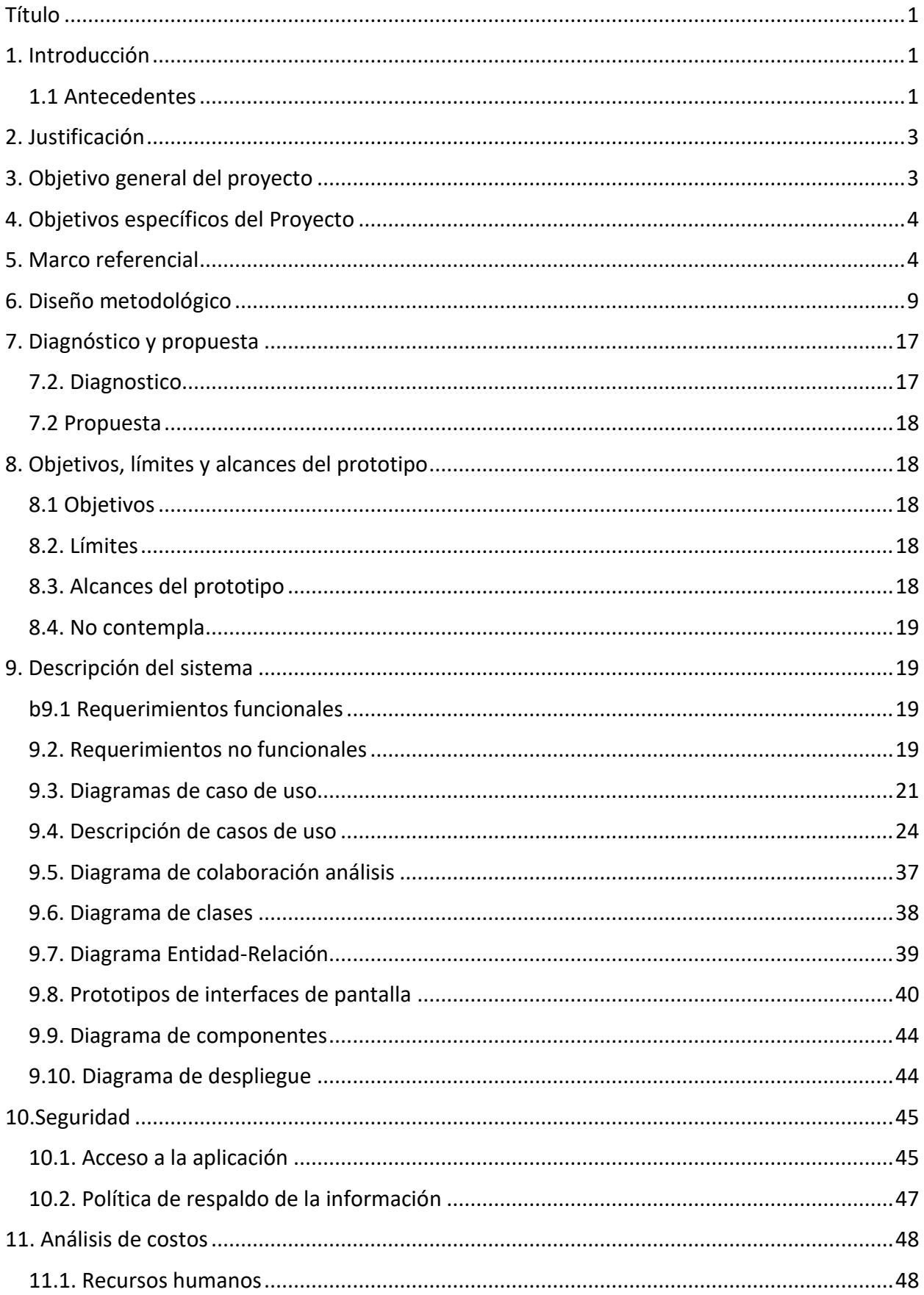

## Índice

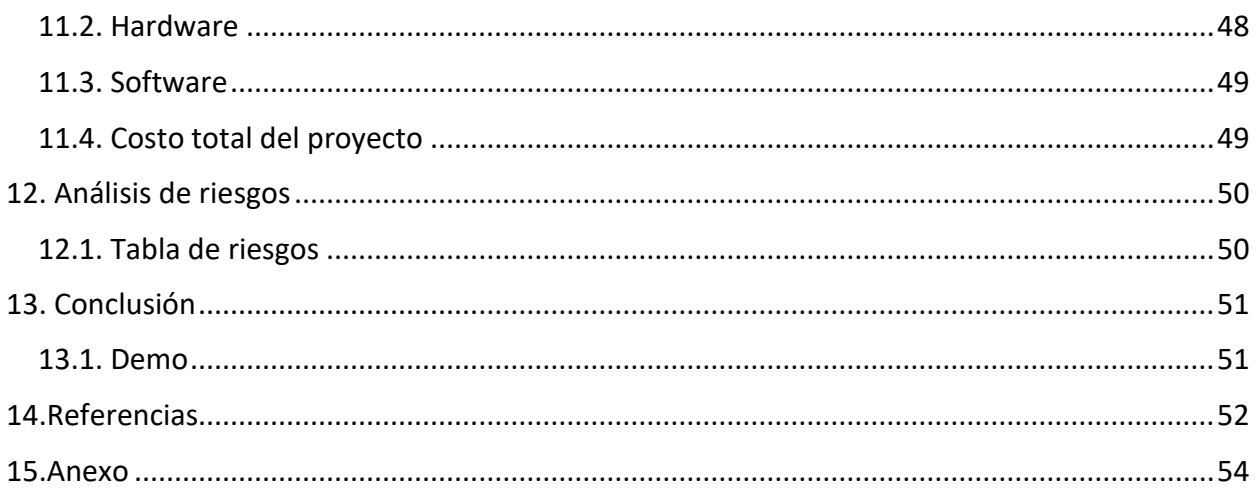

## Índice de figuras

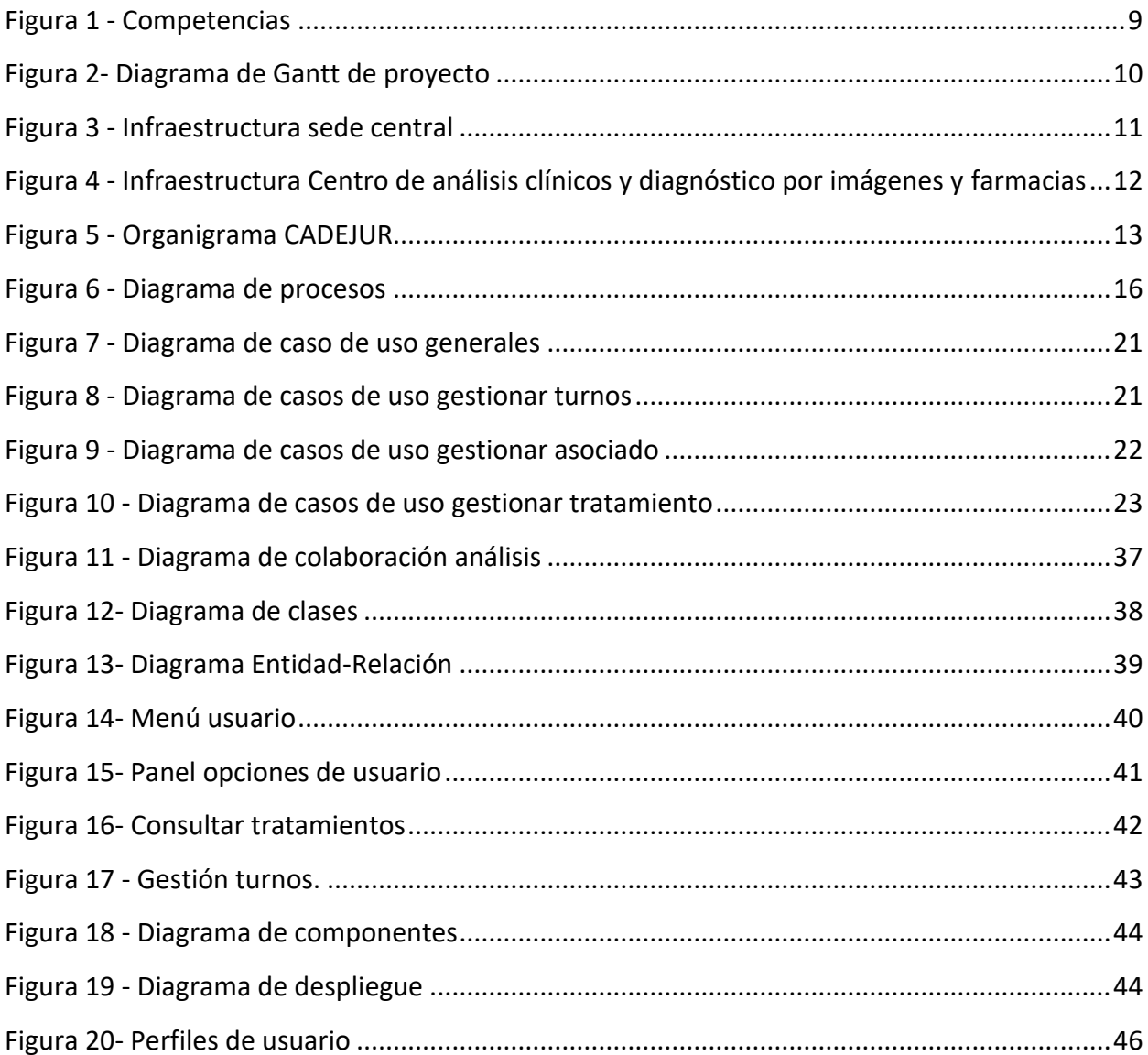

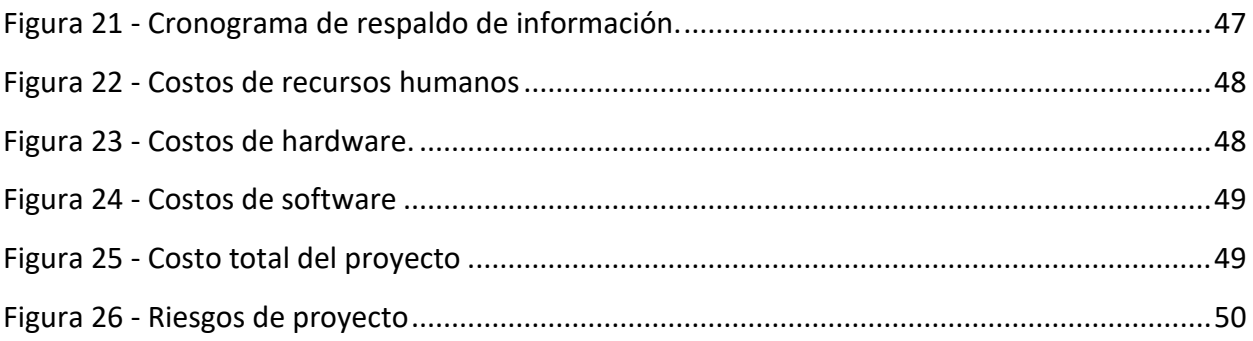

## **Título**

<span id="page-6-0"></span>Sistema de gestión de tratamientos médicos y atención de los adultos mayores.

## **1. Introducción**

<span id="page-6-1"></span>CADEJUR es la Casa del Jubilado Rionegrino y tiene su sede central en la ciudad de Viedma, capital de la provincia. Con el fin de complementar la asistencia que reciben los asociados de sus Obras Sociales, ha desarrollado servicios propios de tal modo que cuenta con farmacia, consultorios médicos, centro de análisis clínicos y diagnóstico por imágenes, servicio de sepelio e incluso una Radio FM.

Por información recibida de los médicos y farmacéuticos de la institución, detectaron que los tratamientos médicos de sus afiliados se complican porque a estos pacientes no siempre les queda claro la forma en que deben hacerlos o los cumplen parcialmente por falta de seguimiento. Esto ha impulsado a la Comisión Directiva a buscar la forma de prestar un servicio de seguimiento y control personalizado de tratamientos médicos. Dada la cantidad de asociados y teniendo en cuenta que una de las fortalezas de este grupo es su permeabilidad a las nuevas tecnologías -utilizan celulares y acceden a redes sociales como Whatsapp y Facebook-, se pensó en una plataforma informática, desde donde realizar el seguimiento de los tratamientos médicos, como así también de otras actividades que mejoren la salud y la calidad de vida, para aquellos asociados que lo soliciten.

Esta iniciativa se viabilizó a través del presente proyecto con un desarrollo informático específico para la Casa del Jubilado Rionegrino (CADEJUR), pero con la posibilidad de poder ser aplicado a otros Centros de Jubilados de características similares.

#### <span id="page-6-2"></span>*1.1 Antecedentes*

La población de nuestro país, al igual que la mayoría de las sociedades del mundo, está envejeciendo.

> El proceso de envejecimiento poblacional posee efectos a nivel de la composición y tamaño de la población trabajadora, la cual se reduce progresivamente. Además, afecta la tasa de dependencia dentro de la sociedad, es decir la cantidad de personas pasivas cuyos beneficios sociales deben ser provistos por la población activa (Regazzoni, sf, p.8).

> > 1

El bienestar de esa población es uno de los grandes desafíos con que se enfrentan las sociedades actuales. La atención de la salud es uno de los más importantes, sobre todo por el desafío que implica extender el período de autonomía de los adultos mayores, sin perder el acompañamiento médico y familiar en el proceso. En este sentido, se vuelve central la idea de autonomía que da prevalencia a la autodeterminación de la persona, es decir, a tomar decisiones conscientes e informadas acerca de su salud. De acuerdo a lo explicado por Marcela Basterra (2017) "en esta temática la voluntad del paciente adquiere un rol protagónico, toda vez que la posibilidad de aceptar o rechazar un tratamiento médico hace a la autodeterminación y autonomía personal" (s/p). Es por esto que brindar herramientas que les permitan estar informados y realizar un auto seguimiento ordenado de su tratamiento se vuelve vital.

#### *1.3 Descripción del área problemática*

El sistema de salud argentino está integrado por tres subsistemas o sectores: el sector público-estatal, el sector compuesto por las obras sociales y el sector privado integrado por las empresas de medicina prepaga, los prestadores de servicios de salud y los profesionales independientes. En su gran mayoría, los jubilados en la Argentina tienen cobertura de salud a través de Obras Sociales públicas, pero la calidad de su atención resulta insuficiente. Tal como explica, Tobar F. (2008) "durante los últimos veinte años la prioridad absoluta de las políticas de salud [públicas] pasaron a ser los sistemas y servicios con sus ineficiencias mucho más que la promoción, prevención y combate a las enfermedades prevalentes" (p.2). La falta de un abordaje integral de los problemas de salud de la tercera edad, más las deficiencias regulares de nuestro sistema sanitario, hacen que se encuentren numerosas necesidades sin cubrir. A su vez, existen tareas vinculadas al acompañamiento de los jubilados en sus tratamientos de salud que suelen ser complejos porque involucran a varias dolencias simultáneas, y que en muchas ocasiones son realizados sin el debido seguimiento. En la práctica, las obras sociales tienden a atender las necesidades de los jubilados ambulatorios y, cuando estos no pueden deambular más, ofrecer ayuda para financiar su internación en geriátricos, pero sin ofrecer una red de contención que los integre y acompañe. Los centros de jubilados, en este caso particular CADEJUR, surgen para atender estas deficiencias, y el proyecto que nos ocupa como respuesta tecnológica para contribuir a la mejora de estos aspectos.

## **2. Justificación**

<span id="page-8-0"></span>CADEJUR es una entidad que reúne a seis mil jubilados y ofrece sus servicios hace ya más de veinte años. En este tiempo, ha reunido mucha información sobre las problemáticas de la salud de los adultos mayores. La primera conclusión a la que arribaron es la falta de efectividad de los tratamientos médicos por no tener suficiente seguimiento. La segunda es que muchas de las patologías en su grupo de asociados son similares. Por otra parte, los médicos enfatizaron que, para mejorar y optimizar los tratamientos, era necesario contar con datos procesables, que permitieran elaborar estrategias de atención comunes para muchos de sus asociados. Este proyecto surgió para dar respuesta a ambas conclusiones, ya que no existen sistemas de seguimiento de tratamientos médicos que se originen en una organización de este tipo, y a la vez ponga a disposición de los médicos, farmacéuticos, y de otros prestadores de salud vinculados a CADEJUR, información confiable que redunde en beneficio de sus asociados para el acceso a tratamientos de salud más adecuados.

El impacto a nivel del usuario individual es inmediato porque le permite ordenarse para seguir su tratamiento, gestionar sus turnos y obtener el resultado de sus estudios a través de la plataforma. Respecto al uso por parte de los profesionales médicos, también representó un sostén importante porque les permitió tener en una sola herramienta la información de salud de cada uno de sus pacientes y su historial actualizado. Para la organización, la incorporación de la plataforma ha sido un paso adelante significativo, por mejorar la comunicación entre las distintas áreas y permitir abocar sus esfuerzos a un diseño estratégico e integral para la salud de sus asociados en base a la información disponible.

## **3. Objetivo general del proyecto**

<span id="page-8-1"></span>Diseñar una plataforma que permita la gestión de turnos, informes de consultas médicas, resultados de estudios y seguimiento de tratamientos médicos.

## **4. Objetivos específicos del Proyecto**

- <span id="page-9-0"></span>• Describir el proceso de atención de los asociados a CADEJUR.
- Diagnosticar la gestión de turnos de los servicios de consultorios médicos y el laboratorio de análisis clínicos y diagnóstico por imágenes (CACDI).
- Analizar cómo se registran los informes de consultas médicas y la gestión de resultados de análisis clínicos y estudios.
- <span id="page-9-1"></span>• Analizar los factores que afectan el seguimiento de un tratamiento médico.

## **5. Marco referencial**

#### *5.1 Dominio del problema*

El problema que aborda este proyecto es la adherencia a los tratamientos médicos y autonomía de los adultos mayores. La Convención Interamericana sobre Protección de los Derechos Humanos de las Personas Mayores reconoce que "una persona mayor es la que tiene 60 años o más, salvo que la ley de cada país determine una edad diferente" (Ley 27360, 2017, s/p), no pudiendo ser esta mayor a los 65 años. A su vez, la convención establece "pautas para promover, proteger y asegurar el pleno goce y ejercicio de los derechos de la persona mayor", entre los cuales se encuentra su derecho a la salud (Ley 27360, 2017, s/p). La Organización Mundial de la Salud considera a la salud como "el estado de completo bienestar físico, psíquico y social y no sólo la ausencia de enfermedades" (OMS, 1946, s/p).

Dentro del problema general de la salud, el proyecto se focaliza en mejorar la adhesión y control de los tratamientos médicos de los asociados a CADEJUR. El concepto de adherencia, de acuerdo con Pérez (2015), se define por "el grado, hasta el cual, los pacientes siguen, o cumplen, exactamente el tratamiento prescrito por el médico" (p.47). En ese mismo artículo, menciona que:

> La magnitud de la falta de adherencia terapéutica se estima cercana al 50% en los pacientes que padecen enfermedades crónicas. Al menos en la mitad de éstos, los beneficios potenciales del tratamiento prescrito se ven mermados a causa de la falta de adherencia. (p.47)

En línea con lo mencionado antes, las causas principales de la no adherencia, según Pastor (2009), se deben a "problemas con el régimen prescrito (efectos adversos), instrucciones insuficientes, fallo en la relación médico-paciente, desacuerdo del paciente respecto al tratamiento, mala memoria" (p.4). En relación con los adultos mayores, Pérez (2015) menciona que "los ancianos constituyen un segmento poblacional especialmente expuesto a presentar una baja adherencia a los tratamientos por lo que debería tomarse con ellos una serie de medidas a la hora de prescribir una pauta terapéutica" (p.50). Dentro de esta población nos ocuparemos específicamente de los jubilados, personas que han aportado parte de sus salarios durante su vida laboral activa, que llegadas a una determinada edad dejan de trabajar, y reciben un ingreso mensual a perpetuidad que tiene alguna relación con los aportes realizados.

El sistema de salud argentino está integrado por el sector público-estatal, el sector compuesto por las obras sociales públicas y sindicales, y el sector privado que abarca las empresas de medicina prepaga, los prestadores de servicios de salud y los profesionales independientes. De acuerdo al sitio del Programa de Atención Médica Integral (PAMI), en Argentina existen casi 6.000 Centros de Jubilados que intentan subsanar las deficiencias de atención de los servicios de salud antes mencionados, entre las cuales se encuentra CADEJUR, con 8.000 asociados, la mitad de ellos habitantes de la ciudad de Viedma.

#### *5.2 Actividad del cliente*

CADEJUR es un centro de Jubilados, organizado bajo la forma de Asociación Mutual. Las mutuales son regidas por la Ley Nacional 20.321, que las define en su Artículo 2 como aquellas asociaciones

> constituidas libremente sin fines de lucro por personas inspiradas en la solidaridad, con el objeto de brindarse ayuda recíproca frente a riesgos eventuales o de concurrir a su bienestar material y espiritual, mediante una contribución periódica. (Ley 20.321, 1973, s/p)

Entre los servicios que deben brindar las prestaciones mutuales, el Artículo 4 especifica que deben satisfacer

> las necesidades de los socios ya sea mediante asistencia médica, farmacéutica, otorgamiento de subsidios, préstamos, seguros, construcción y compraventa de viviendas, promoción cultural, educativa, deportiva y turística, prestación de servicios fúnebres, como así también cualquiera otra que tenga por objeto alcanzarles bienestar material y espiritual. (Ley 20321, 1973, s/p)

Los servicios que presta CADEJUR abarcan los enunciados en el artículo anterior, a excepción de la construcción y compraventa de viviendas. La asistencia médica es realizada a través de consultorios propios de medicina general, cardiología, ginecología y traumatología; un centro de análisis clínicos y diagnóstico por imágenes. Para la asistencia farmacéutica cuenta con farmacias propias en las ciudades de Viedma, San Antonio Oeste, Gral. Roca, Ing. Jacobacci y Los Menucos. Dada la variedad de prestaciones brindadas, CADEJUR se encuentra ante la necesidad de coordinar sus servicios para mejorar la atención médica integral de sus asociados.

#### *5.3 TIC*

Se define TIC (Tecnologías de la Información y la Comunicación) como "todos aquellos recursos, herramientas y programas que se utilizan para procesar, administrar y compartir la información mediante diversos soportes tecnológicos" (¿Que son las TIC's?, s/f). Utilizamos TIC's todos los días, cuando utilizamos nuestro correo electrónico, buscamos información en buscadores, realizamos trámites bancarios en forma online; cuando utilizamos un servicio de streaming de música, adquirimos bienes y servicios a través del comercio electrónico, entre tantos otros ejemplos.

#### 5.3.1 Metodologías de software

Entre las metodologías de desarrollo de software podemos distinguir las tradicionales y las ágiles. En primer lugar, las tradicionales, entre las que destacamos Rational Unified Process (RUP) y Microsoft Solution Software (MSF), se caracterizan por "llevar una documentación exhaustiva de todo el proyecto y centran su atención en cumplir con un plan de proyecto, definido todo esto, en la fase inicial de su desarrollo" (Figueroa, Solís y Cabrera, 2007, p.2). Por su parte, RUF tiene como objetivo "asegurar la producción de software de alta calidad que satisfaga los requerimientos de los usuarios finales (respetando cronograma y presupuesto)"

(Figueroa et al., 2007). Utiliza Unified Lenguage Modeling (UML) como lenguaje de notación, es guiado por casos de uso y las fases del ciclo de vida de desarrollo son concepción, elaboración, construcción y transición. (Figueroa et al., 2007, p.2). MSF, en cambio, "más que una metodología rígida de administración de proyectos, es una serie de modelos que puede adaptarse a cualquier proyecto de tecnología de información" (Figueroa et al., 2007, p.2). Consta de cinco fases de proyecto: visión y concepción, planificación, desarrollo, estabilización e implantación (Figueroa et al., 2007).

Como contracara de las metodologías tradicionales encontramos las ágiles, cuyos principales rasgos, según Figueroa et al., 2007 son:

> Los individuos y las interacciones entre ellos son más importantes que las herramientas y los procesos empleados. Es más importante crear un producto software que funcione que escribir documentación exhaustiva. La colaboración con el cliente debe prevalecer sobre la negociación de contratos. La capacidad de respuesta ante un cambio es más importante que el seguimiento estricto de un plan (p.5).

A modo de referencia mencionaremos a Extreme Programming (XP) y SCRUM. Según Figueroa et al (2007), los defensores de la metodología XP consideran que

> ser capaz de adaptarse a los cambios de requisitos en cualquier punto de la vida del proyecto es una aproximación mejor y más realista que intentar definir todos los requisitos al comienzo del proyecto e invertir esfuerzos después en controlar los cambios en los requisitos. (p.6)

Como características fundamentales de este método tenemos el desarrollo iterativo e incremental, pruebas unitarias continuas, programación por parejas, frecuente interacción, corrección, refactorización, propiedad del código compartida y simplicidad del código. (Figueroa et al., 2007). Con respecto a SCRUM Figueroa et al. (2007) lo define como

> un proceso ágil y liviano que sirve para administrar y controlar el desarrollo de software. El desarrollo se realiza en forma iterativa e incremental (una iteración es un ciclo corto de construcción repetitivo). Cada ciclo o iteración termina con una pieza de software ejecutable que incorpora nueva funcionalidad. (p.7)

5.3.2 Lenguajes de programación y frameworks de desarrollo

Olarte, G. (2018) define un lenguaje de programación como

un lenguaje formal diseñado para realizar procesos que pueden ser llevados a cabo por máquinas como las computadoras. Pueden usarse para crear programas que controlen el comportamiento físico y lógico de una máquina, para expresar algoritmos con precisión, o como modo de comunicación humana. (s/p).

Dentro de esta categoría podemos mencionar al lenguaje PHP y Javascript. El primero, de acuerdo con Sintes Marco, B. (2020), es

> un lenguaje de programación procedural, interpretado y no tipificado, con una sintaxis similar a la del lenguaje C, aunque actualmente puede utilizarse una sintaxis de programación orientada a objetos similar a la de Java. (s/p)

El lenguaje JavaScript, en el sitio MDN web docs (s/f), es definido como

un lenguaje ligero e interpretado, orientado a objetos con funciones de primera clase, más conocido como el lenguaje de script para páginas web, pero también usado en muchos entornos sin navegador, tales como node.js, Apache CouchDB y Adobe Acrobat. Es un lenguaje script multi-paradigma, basado en prototipos, dinámico, soporta estilos de programación funcional, orientada a objetos e imperativa. (s/p).

En la actualidad existen herramientas que tienen como objetivo acelerar el proceso de creación y producción de software, dentro de las cuales encontramos los frameworks. Gutierrez (s/f) refiere a ellos como

> una estructura software compuesta de componentes personalizables e intercambiables para el desarrollo de una aplicación. En otras palabras, un framework se puede considerar como una aplicación genérica incompleta y configurable a la que podemos añadirle las últimas piezas para construir una aplicación concreta. (p.1)

Dentro de sus objetivos principales podemos destacar la reutilización de código, el promover buenas prácticas y acelerar el proceso de desarrollo. (Gutierrez, s/f). En este grupo encontramos a Vue.js, definido por su sitio web como

8

un framework progresivo para construir interfaces de usuario. A diferencia de otros frameworks monolíticos, Vue está diseñado desde cero para ser utilizado incrementalmente. La librería central está enfocada solo en la capa de visualización, y es fácil de utilizar e integrar con otras librerías o proyectos existentes. (Qué es Vue.js?, sf, s/p)

#### 5.3.3 Bases de datos

Tomamos el concepto de la Dr. Gómez Fuentes (2013) para definir las bases de datos como

> una colección de datos interrelacionados y un conjunto de programas para acceder a dichos de datos. En otras palabras, una base de datos no es más que un conjunto de información (un conjunto de datos) relacionada que se encuentra agrupada o estructurada. (p.5)

Para gestionar las bases de datos se utilizan sistemas para su administración, dentro de esta categoría se encuentra MySQL, que según Gómez Fuentes (2013) es "un sistema de gestión de base de datos (SGBD) multiusuario, multiplataforma y de código abierto". (p.40)

#### *5.4 Competencias*

Existen en el mercado plataformas pensadas para cumplir funciones del tipo que nos proponemos. La particularidad de nuestro diseño es su especificidad, es decir, este sistema es de carácter organizacional antes que individual, ya que está pensada para centros de jubilados que aspiran a gestionar la información de sus asociados de manera integral.

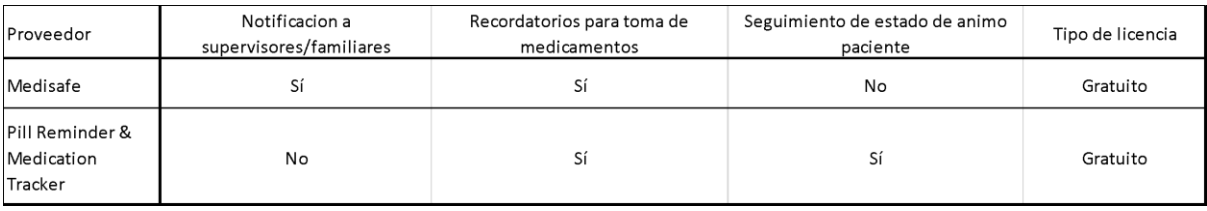

*Figura 1 - Competencias - Elaboración propia. Fuente: Google Play Store.*

## **6. Diseño metodológico**

<span id="page-14-1"></span><span id="page-14-0"></span>Para el desarrollo de la plataforma, se ha seleccionado la metodología RUP y utilizando UML como lenguaje de notación. Rumbaugh, Jacobson y Booch (2000) lo definen como "un lenguaje de modelado visual que se usa para especificar, visualizar, construir y documentar artefactos de un sistema de software" (p.3). Como lenguajes de programación se utilizó PHP, Javascript y el framework de desarrollo Vue.js. Por último, como sistema gestor de bases de datos se utilizó MySQL.

La recolección de información fue realizada en base a entrevistas abiertas con el presidente de la organización, el responsable del área de salud y el encargado de sistemas dependiente del área administrativa.

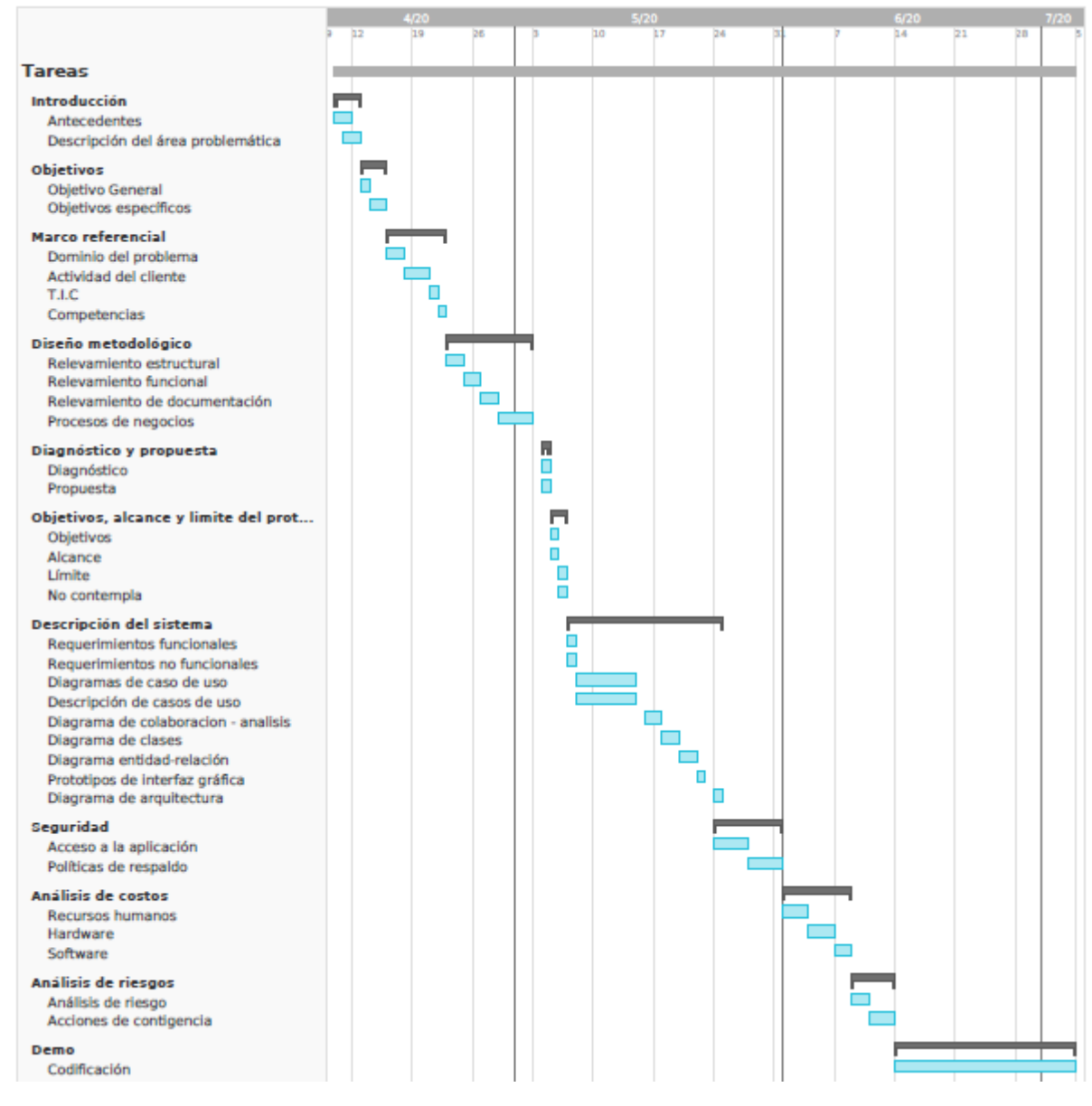

#### *6.1 Diagrama de Gantt de proyecto*

<span id="page-15-0"></span>*Figura 2- Diagrama de Gantt de proyecto. Elaboración propia.*

#### *6.2 Relevamiento estructural*

En la ciudad de Viedma, CADEJUR cuenta con una sede central con oficinas administrativas y consultorios médicos, y con un laboratorio de análisis clínicos y diagnóstico por imágenes y una farmacia, en distintos puntos de la ciudad. Además, tiene farmacias en General Roca, San Antonio Oeste, Ing. Jacobacci y los Menucos.

El centro de cómputos se encuentra en sede central. Cuenta con dos servidores, ambos con sistema operativo Windows Server 2016, brindando los servicios de servidor de correo electrónico, de impresión, de almacenamiento de archivos, repositorio de aplicaciones y Web.

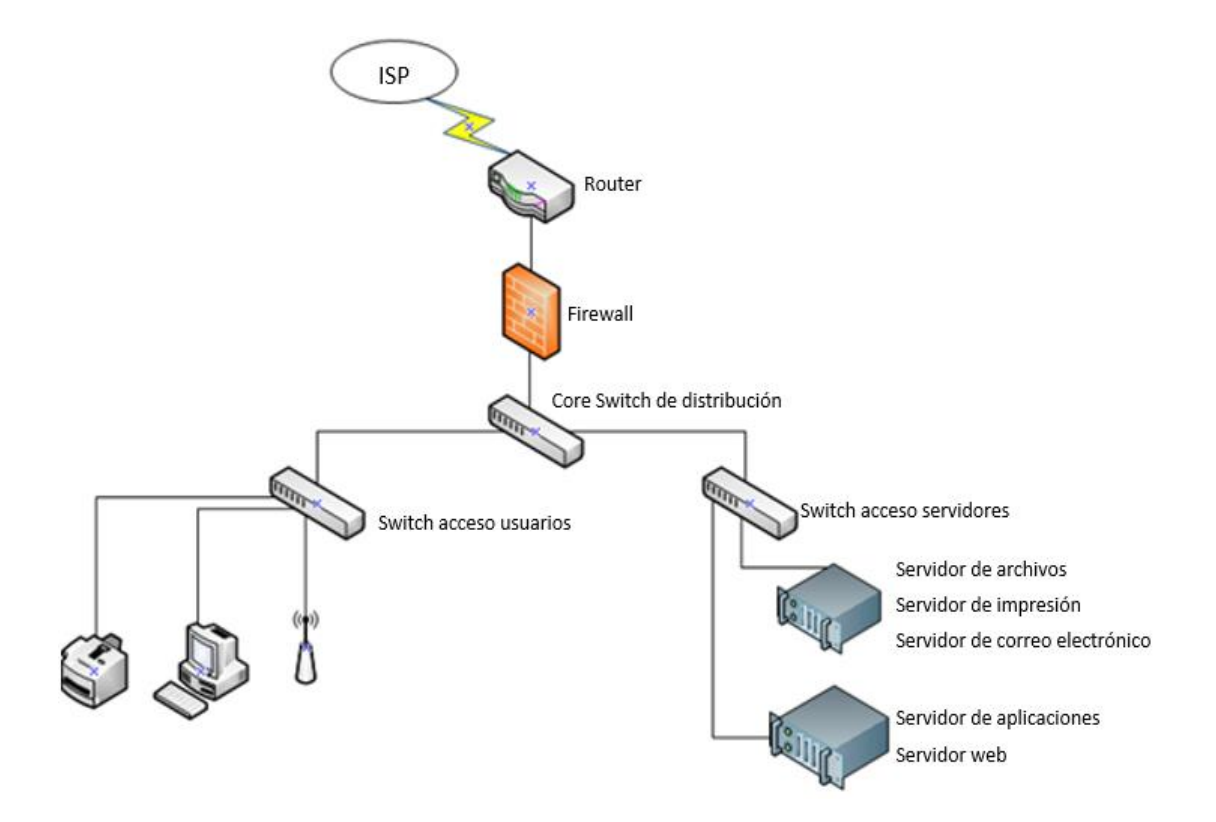

<span id="page-16-0"></span>*Figura 3 - Infraestructura sede central. Elaboración propia.*

El centro de análisis clínicos y diagnóstico por imágenes y farmacias utilizan el mismo tipo de infraestructura y se conectan con sede central mediante una conexión del tipo router to router (R2R)

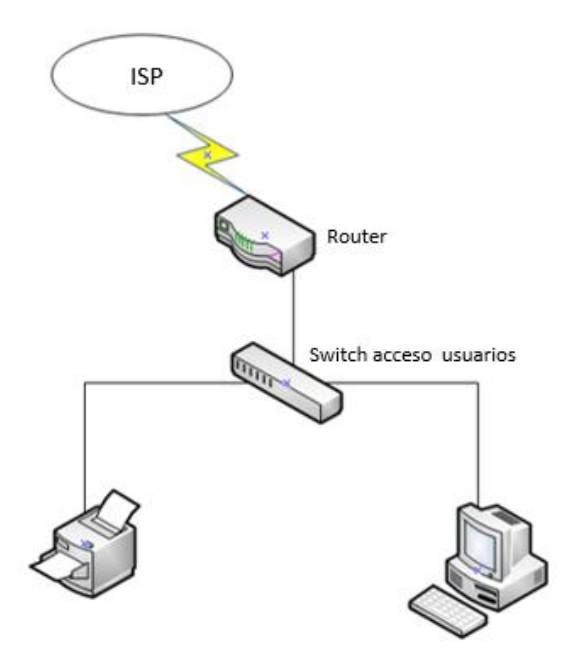

*Figura 4 - Infraestructura Centro de análisis clínicos y diagnóstico por imágenes y farmacias. Elaboración propia.*

<span id="page-17-0"></span>Todos los usuarios utilizan equipos de escritorio con Windows 10 de 64 Bits y paquete Office Hogar y Empresas 2016. Los navegadores de internet permitidos son Internet Explorer y Chrome.

## *6.3 Relevamiento funcional*

A continuación, se presenta un organigrama de CADEJUR y breve descripción de cada una de las áreas que la componen.

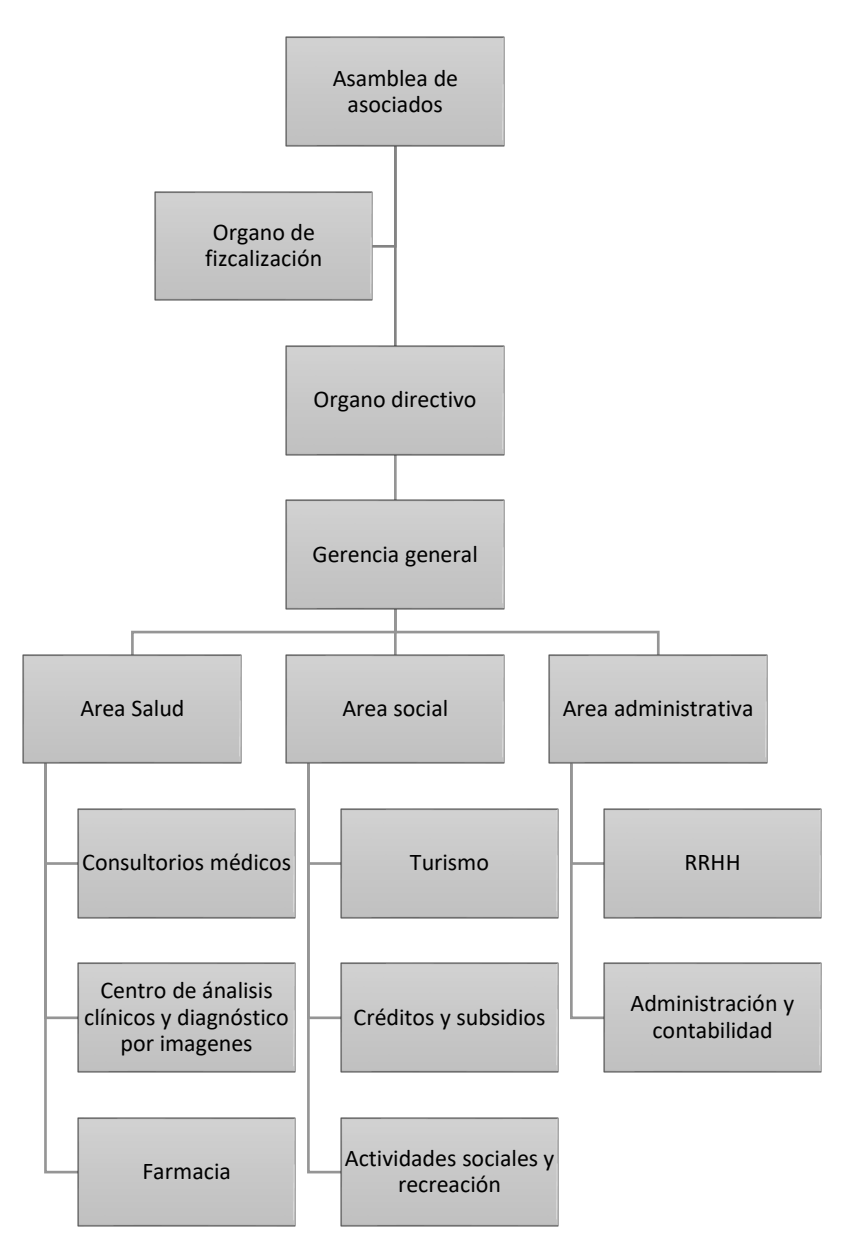

*Figura 5 - Organigrama CADEJUR. Elaboración propia.*

<span id="page-18-0"></span>La Asamblea de Asociados está integrada por todos los asociados activos con derecho a voto. El Artículo 24 de la Ley 20.321 define la frecuencia con que se deben realizar y los temas que deben ser tratados, entre los cuales destacamos considerar el inventario, balance general, cuenta de gastos y recursos, y elegir a los integrantes de los órganos sociales electivos que reemplacen a los que finalizan su mandato. (Ley 20.321, 1973, s/p). Por su parte, el órgano de fiscalización está integrado por tres miembros y en el Artículo 17 se describen las funciones que debe realizar,

tales como fiscalizar la administración, examinar los libros y documentos de la asociación, efectuar el control de los ingresos, por períodos no mayores de tres meses, asistir a las reuniones del órgano directivo y firmar las actas respectivas, entre otras. (Ley 20.321, 1973, s/p). Finalmente, el órgano directivo está compuesto por cinco miembros titulares y uno de ellos ejerce la Presidencia. El Artículo 16 define los deberes y atribuciones, de los cuales destacamos: ejecutar las resoluciones de las asambleas, cumplir y hacer cumplir el estatuto y los reglamentos, ejercer en general todas aquellas funciones inherentes a la dirección, administración y representación de la sociedad, resolver sobre la admisión, exclusión, o expulsión de socios. (Ley 20.321, 1973, s/p)

La Gerencia General es la responsable del funcionamiento y administración de la mutual y tiene a cargo las áreas de salud, social y administrativa. El área de salud está compuesta por los consultorios médicos, integrados por médicos generalistas y de distintas especialidades; y el centro de análisis clínicos y diagnóstico por imágenes, que incluye el servicio de Ecografía y Rayos X. Dado que son dependencias en distintos puntos de la ciudad Viedma, cada uno de ellos cuenta con una oficina de administración que recibe a los pacientes, los asesoran sobre los estudios que se realizarán, les asignan turnos y les entregan los informes. Por último, integran este área, las farmacias localizadas en Viedma, San Antonio Oeste, General Roca, Los Menucos e Ing, Jacobbacci, cada una de ellas con funcionamiento independiente.

El área social se ocupa de asistir a los asociados en términos económicos y de recreación. Para ello cuenta con tres departamentos: el de crédito y subsidios cuya función es otorgar créditos en forma directa o a través de convenios comerciales; el de actividades sociales y recreativas que organiza distintos tipos actividades físicas, de recreación y reuniones sociales para sus asociados y familiares; y finalmente, el de Turismo que es responsable de la organización de viajes para sus asociados a distintos puntos del país y los asesora sobre destinos, hoteles y beneficios.

Por último, el área de administración está compuesta por dos oficinas, la administrativa contable y la de RRHH. La primera realiza las tareas típicas de estas oficinas, a lo que se agrega la gestión del padrón de asociados; la segunda, se ocupa del personal en relación de dependencia y de los contratos con los profesionales médicos.

14

A continuación, se describe el proceso de la organización relevante para el desarrollo del proyecto, los roles y áreas involucradas.

Nombre del proceso: Atención médica del asociado

Roles: Asociado, consultorios médicos, farmacia, y centro de análisis clínicos y diagnóstico por imagen.

Pasos: El proceso inicia cuando un asociado necesita realizar una consulta médica. Solicita un turno con su médico generalista, se presenta el día y hora pautado y realiza la consulta con el médico; si este puede diagnosticar un tratamiento, genera una receta médica y su prescripción. En ese caso, el asociado se dirige a la farmacia, obtiene los medicamentos y comienza el tratamiento. Al finalizarlo, vuelve a solicitar un turno con su médico generalista, éste lo examina, si el resultado del tratamiento es positivo da de alta al paciente; sino, lo deriva con un especialista y genera una nueva receta y prescripción de tratamiento. Para continuar con su diagnóstico, el asociado solicita un turno con el centro de análisis clínicos y diagnóstico por imágenes, se presenta el día y hora pautado, realiza los estudios, el centro le notifica el día de los resultados, el asociado los retira y luego solicita un turno con el médico especialista. Finalmente, se presenta el día y hora pautado, lleva consigo los estudios realizados y el médico los revisa, realiza un informe y se lo entrega al asociado. Vuelve al inicio del proceso.

En cambio, si no es posible realizar un diagnóstico en la primera consulta, el médico generalista prescribe estudios clínicos y lo deriva con un médico especialista. El asociado solicita un turno con el centro de análisis clínicos y diagnóstico por imágenes, se presenta el día y hora pautado, realiza los estudios, el centro le notifica el día de los resultados, el asociado los retira y luego solicita un turno con el médico especialista. Finalmente, se presenta el día y hora pautados, lleva consigo los estudios realizados y el médico los revisa, realiza un informe y se lo entrega al asociado. Vuelve al inicio del proceso.

## *6.4 Proceso de negocios*

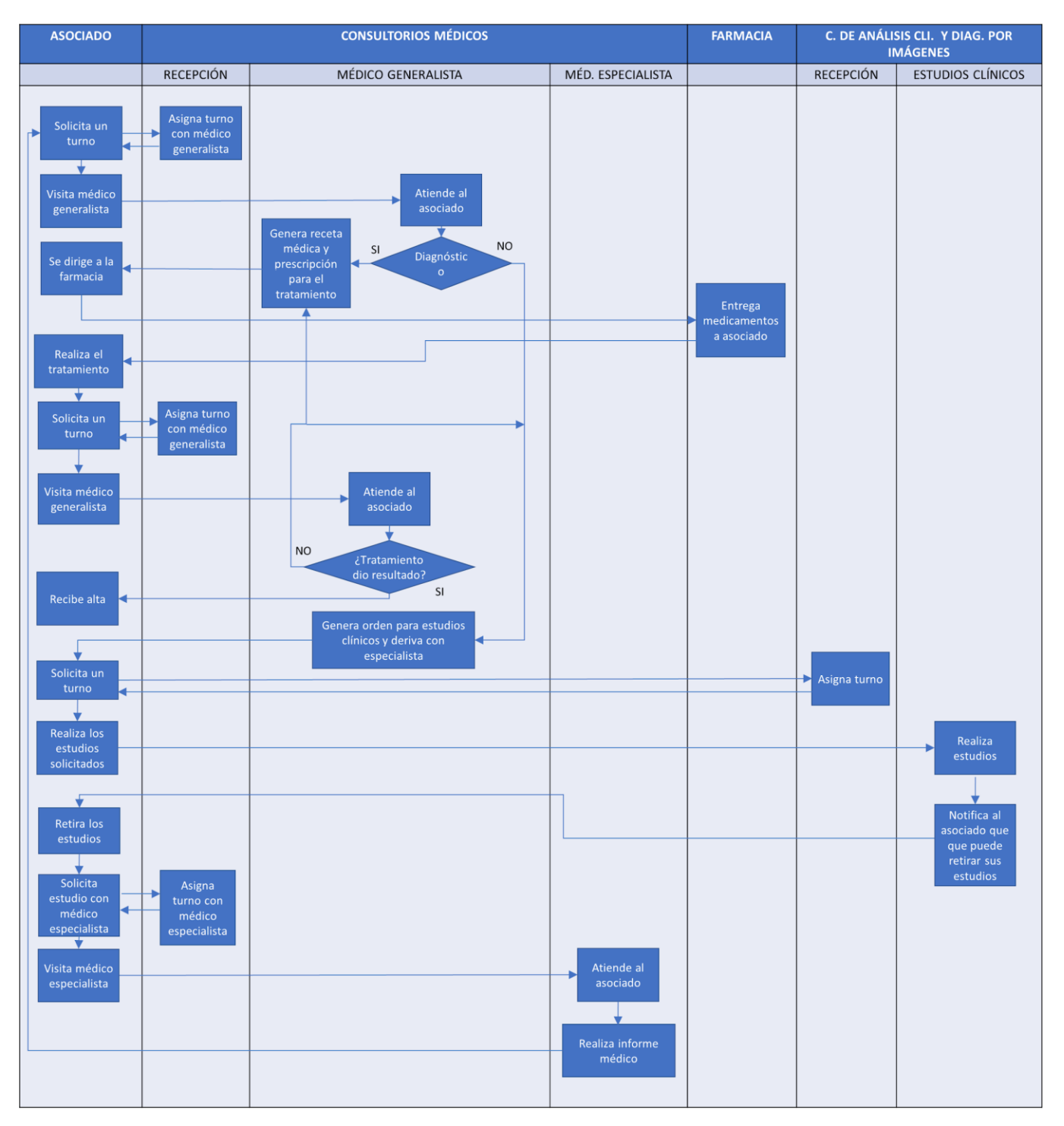

<span id="page-21-0"></span>*Figura 6 - Diagrama de procesos. Elaboración propia.*

## **7. Diagnóstico y propuesta**

#### <span id="page-22-1"></span><span id="page-22-0"></span>*7.2. Diagnostico*

Proceso: Atención medica del asociado

Problemas: La gestión de los turnos es deficiente.

Causas: El asociado necesita comunicarse telefónicamente o ir en persona a CADEJUR para solicitar un turno. Queda bajo la responsabilidad del asociado anotar el mismo, o en muy pocos casos se envía un correo electrónico con la información del turno y la forma en la cual es redactado y el grado de información que brinda no es uniforme. Los consultorios médicos y centro de diagnóstico por imágenes utilizan planillas de cálculo con la información sobre los turnos disponibles.

Problema: Familiares o supervisores no tienen información sobre el estado del tratamiento que se encuentra realzando el asociado.

Causa: La información sobre medicación y prescripción queda registrada únicamente entre el asociado y su médico generalista.

Problema: Acumulamiento y demora en entrega de estudios clínicos.

Causa: El asociado debe presentarse físicamente en el centro de análisis y diagnóstico por imágenes para recibir el resultado de sus estudios.

Problema: Consultorios médicos, Centro de análisis clínicos y diagnóstico por imágenes, funcionan como entidades separadas, desde el punto de vista del manejo de la información del asociado.

Causa: No existe información consolidada de las visitas, tratamientos y estudios de los asociados.

Problema: CADEJUR y asociados no cuentan con información sobre la adherencia de los tratamientos médicos.

Causa: La organización no cuenta con un registro y seguimiento de los tratamientos de sus asociados.

#### <span id="page-23-0"></span>*7.2 Propuesta*

En base a el diagnostico de los problemas y causas presentes en la atención de medica del asociado, se decidió por construir una plataforma que permita a CADEJUR la gestión de los turnos, informes de consultas médicas y resultados de sus consultorios médicos y centro de análisis clínicos y diagnóstico por imágenes, y poner a disposición del asociado y la organización una plataforma con el objetivo de mejorar la adherencia de sus tratamientos médicos.

## **8. Objetivos, límites y alcances del prototipo**

#### <span id="page-23-2"></span><span id="page-23-1"></span>*8.1 Objetivos*

Desarrollar una plataforma que permita la gestión de turnos por parte de los asociados a los consultorios médicos y el centro de análisis clínicos y diagnóstico por imágenes (CACDI).

Permitir a los médicos de la organización registrar un informe de cada consulta médica realizada por un asociado y a los profesionales del CACDI cargar los resultados de estudios del centro de análisis clínicos y diagnóstico por imágenes, para que puedan ser visualizados por médicos y asociados.

Brindar al asociado, supervisor a cargo y a la organización una herramienta para el seguimiento de tratamientos médicos.

## <span id="page-23-3"></span>*8.2. Límites*

.

El límite propuesto comienzo desde el momento que el asociado necesita atención medica hasta el momento en que este finaliza su tratamiento.

#### <span id="page-23-4"></span>*8.3. Alcances del prototipo*

- Gestión de turnos por parte del asociado y de los consultorios médicos, el centro de análisis clínicos y diagnóstico por imágenes.
- Gestión del asociado, consultar la información del asociado, cargar los resultados de los estudios realizados por el centro de análisis clínicos y diagnóstico por imágenes y crear informes de consultas médicas realizadas por el asociado.

• Gestión tratamientos, crear tratamientos médicos, gestionar notificaciones de toma de medicamentos, asociar un supervisor a cada tratamiento médico.

### <span id="page-24-0"></span>*8.4. No contempla*

El prototipo no contempla la creación de los cronogramas de turnos de consultorios médicos y CACDI, ni la creación de perfiles de usuarios.

## **9. Descripción del sistema**

#### <span id="page-24-2"></span><span id="page-24-1"></span>*b9.1 Requerimientos funcionales*

El sistema permitirá:

- RF1. Consultar la información de un asociado.
- RF2. Registrar la información de cada visita de un asociado a un médico.

RF3. Visualizar los resultados de estudios realizados en el CACDI.

- RF4. Solicitar turnos en consultorios médicos y CACDI.
- RF5. Cancelar turnos.
- RF6- Consultar próximos turnos.
- RF7. Crear tratamientos médicos para los asociados.
- RF8. Consultar el estado de los tratamientos médicos.

RF9. Gestionar notificaciones de uno o varios tratamientos.

RF10. Designar un supervisor que monitoree un tratamiento médico que un asociado se encuentra realizando.

## <span id="page-24-3"></span>*9.2. Requerimientos no funcionales*

#### RNF1. Performance

- El ingreso al sistema una vez ingresados el correo electrónico y contraseña no debe demorar más de 5 segundos.

- El sistema deberá permitir el registro de más de 500 médicos

- El sistema deberá permitir el registro de más de 250 tipos de estudios médicos.

- El sistema debe permitir el acceso a más de 10000 usuarios.

- El sistema debe realizar las operaciones de guardado en menos de 5 segundos.

- El sistema debe poder realizar consultas de búsqueda de menos de 250 resultados en menos de 3 segundos.

#### RNF2. Seguridad

- El sistema deberá utilizar roles para los distintos tipos de usuarios.

- Cada usuario deberá tener acceso únicamente a las operaciones permitidas de acuerdo a su perfil de usuario.

- Cada usuario deberá ingresar a la plataforma usando su correo electrónico y contraseña generada por el administrador del sistema. La misma deberá contener como mínimo 6 caracteres alfanuméricos.

- El Sistema deberá realizar un respaldo de la información una vez al día.

- El Sistema deberá mantener un registro de cada usuario que acceda al mismo y de las operaciones realizadas.

### RNF3. Confiabilidad

- Al utilizar el motor MySQL se asegura la integridad de la información manipulada por la plataforma.

- Se deberá utilizar transacciones para poder asegurar la ejecución atómica de operaciones que necesariamente deben realizarse completas o no realizarse.

#### RNF4. Escalabilidad

- El sistema deberá contemplar el crecimiento de la cantidad de usuarios y estudios médicos.

RNF5. Legalidad.

- Se deberán cumplir con la normativa prevista por la Ley 25.326 de protección de datos personales.

- El código fuente del sistema deberá ser registrado como propiedad intelectual de CADEJUR independientemente del equipo que lo desarrolle, según lo previsto por la Ley 11.723 del régimen legal de la propiedad intelectual.

#### <span id="page-26-0"></span>*9.3. Diagramas de caso de uso*

9.3.1. Diagramas de caso de uso generales

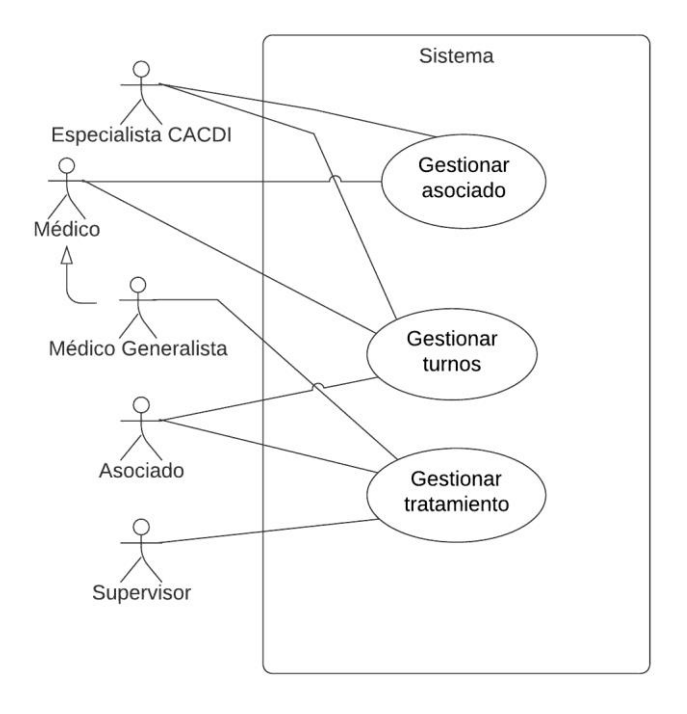

*Figura 7 - Diagrama de caso de uso generales. Elaboración propia.*

## <span id="page-26-1"></span>9.3.2. Diagrama de casos de uso gestionar turnos

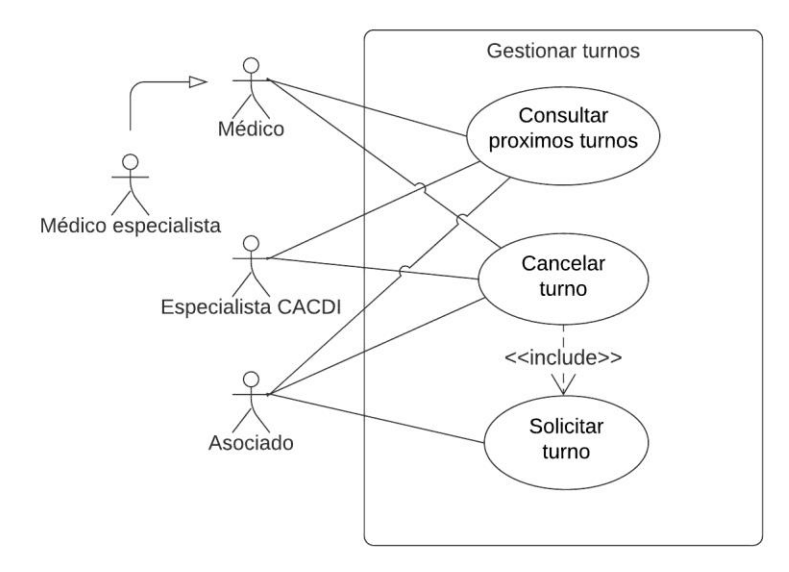

<span id="page-26-2"></span>*Figura 8 - Diagrama de casos de uso gestionar turnos. Elaboración propia.*

## 9.3.3. Diagrama de casos de uso gestionar asociado

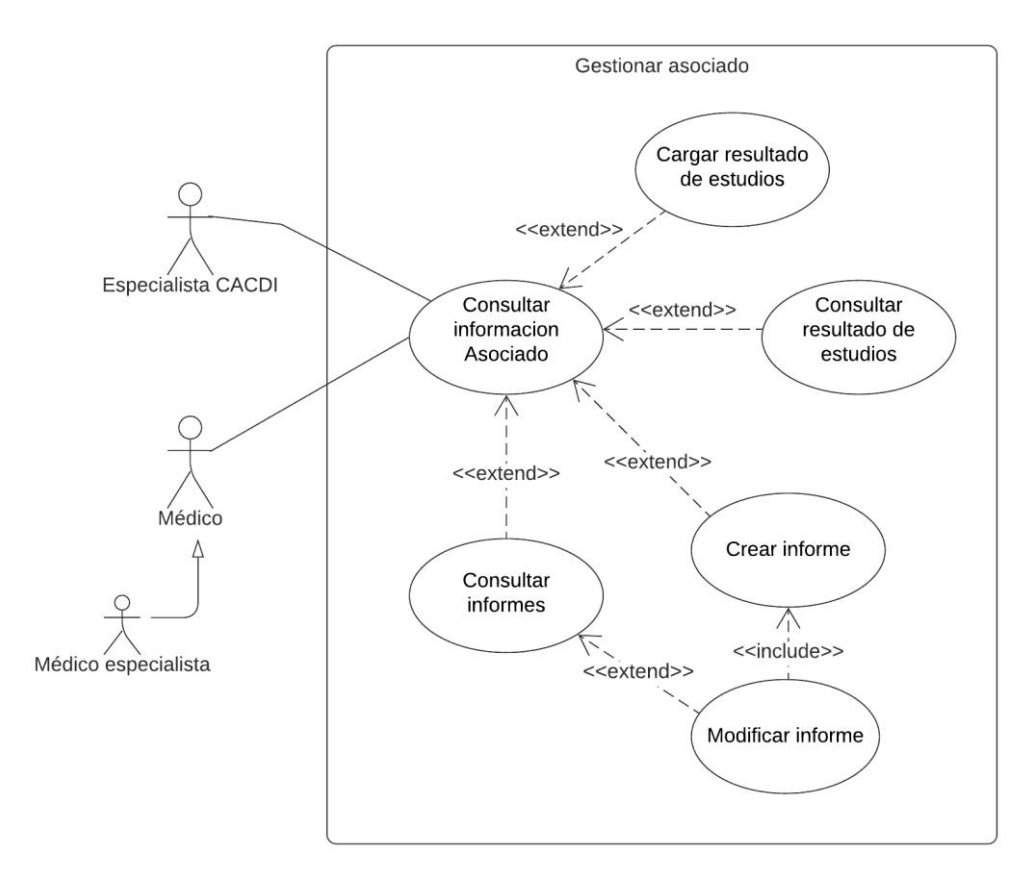

<span id="page-27-0"></span>*Figura 9 - Diagrama de casos de uso gestionar asociado. Elaboración propia.*

## 9.3.4. Diagrama de casos de uso gestionar tratamiento

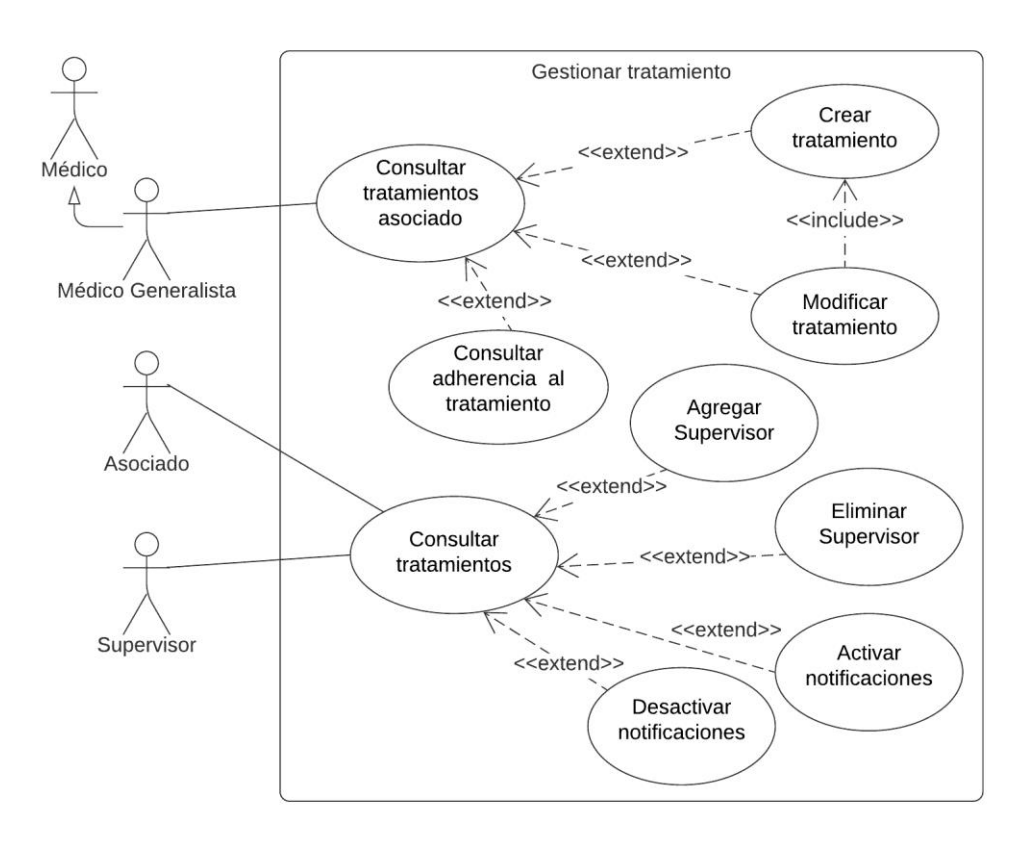

<span id="page-28-0"></span>*Figura 10 - Diagrama de casos de uso gestionar tratamiento. Elaboración propia.*

## <span id="page-29-0"></span>*9.4. Descripción de casos de uso*

UC.1: Consultar próximos turnos

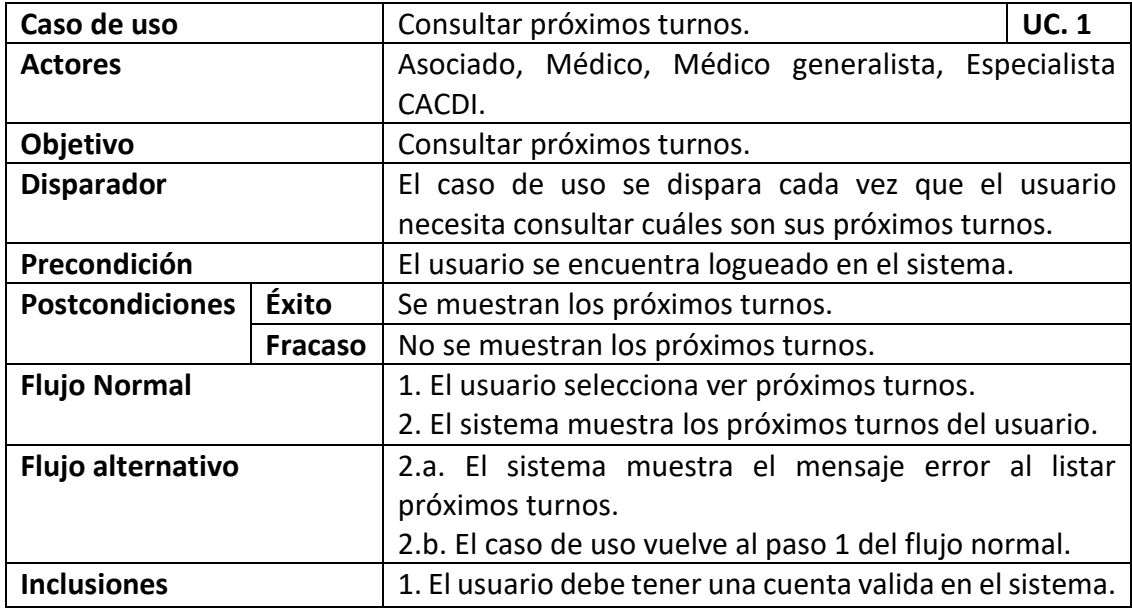

## UC.2: Cancelar turno

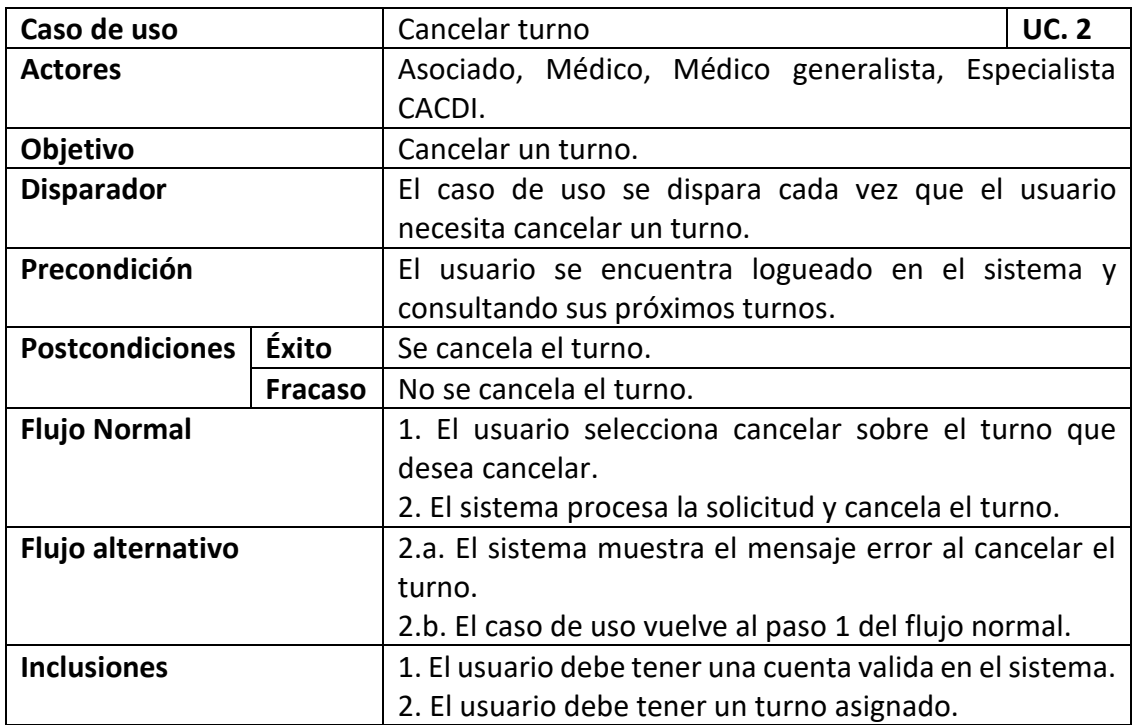

## UC.3: Solicitar turno

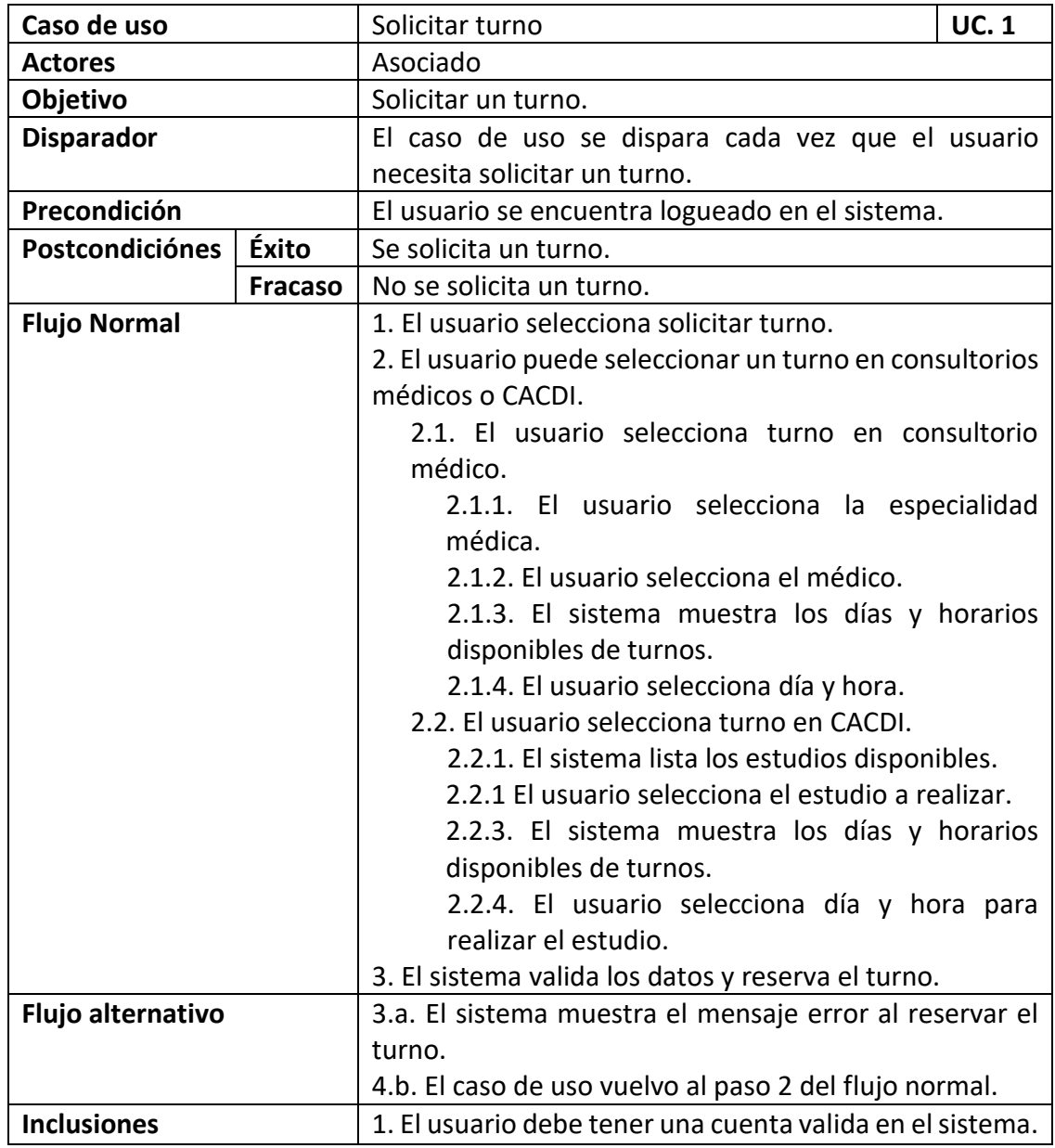

## UC.4: Consultar información asociado

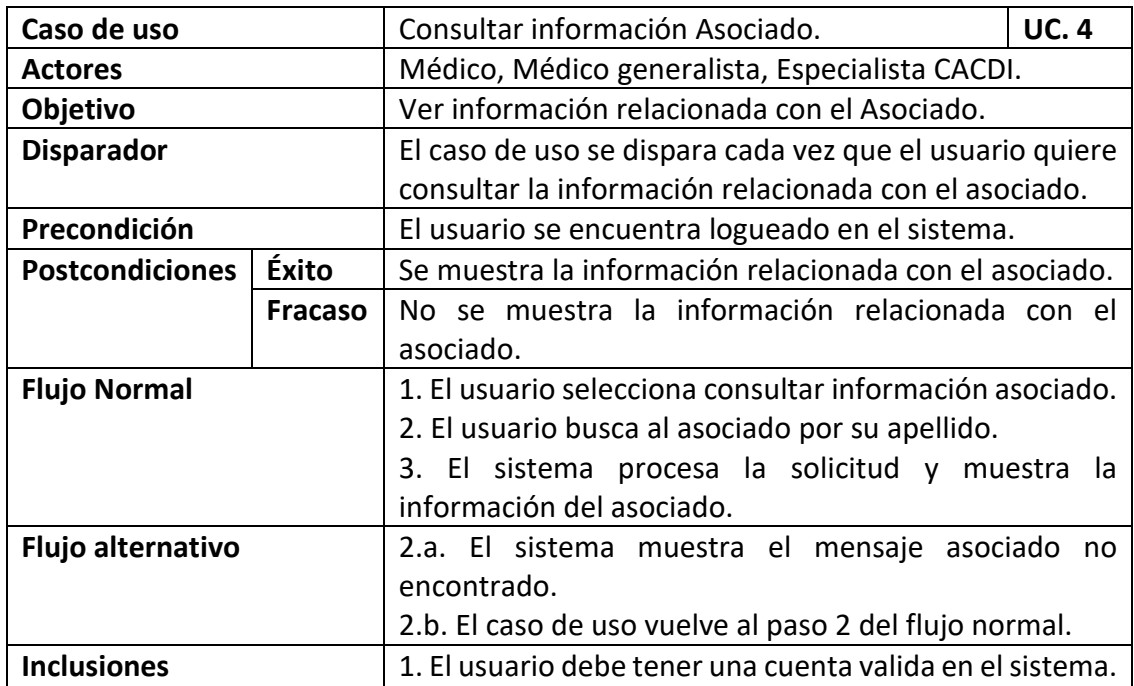

UC.5: Cargar resultado de estudios

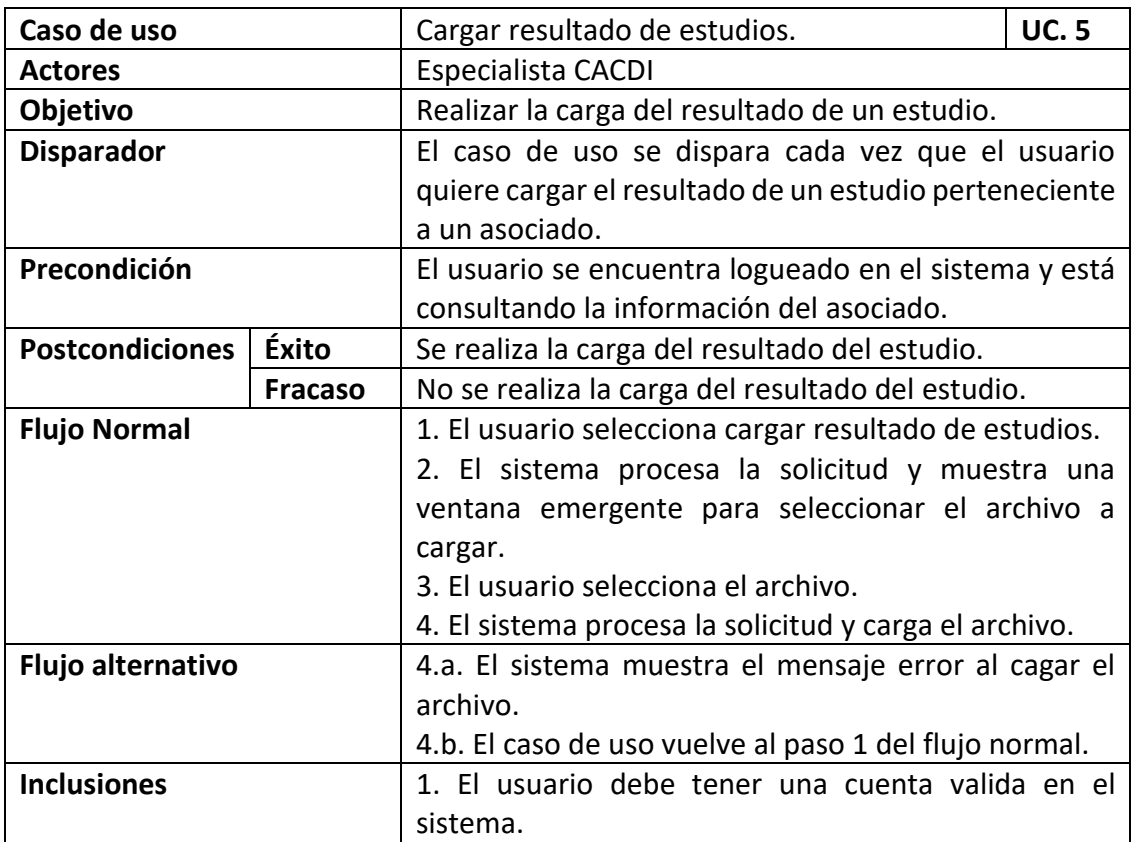

UC.6: Consultar resultados de estudios

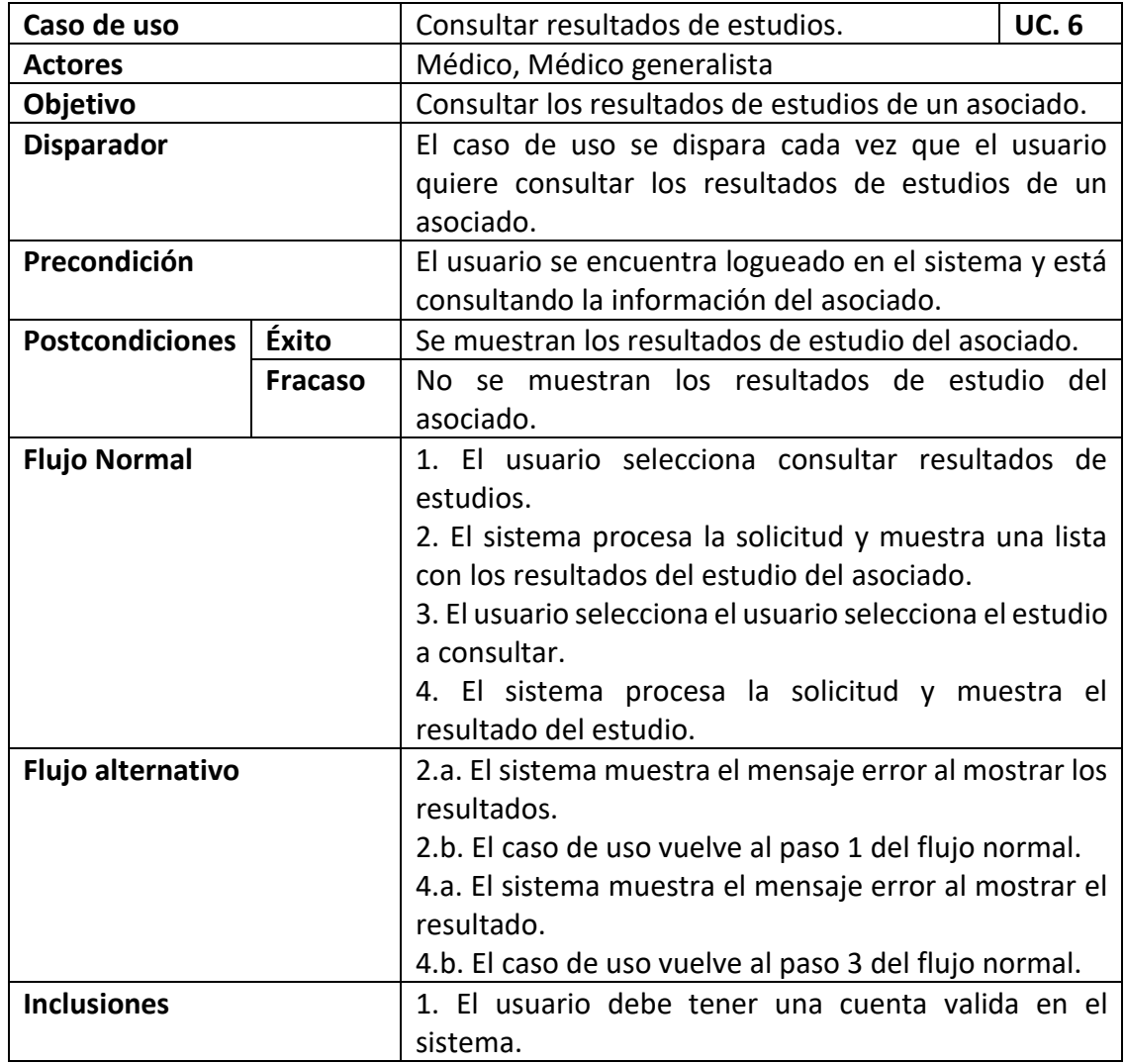

## UC.7: Consultar informes

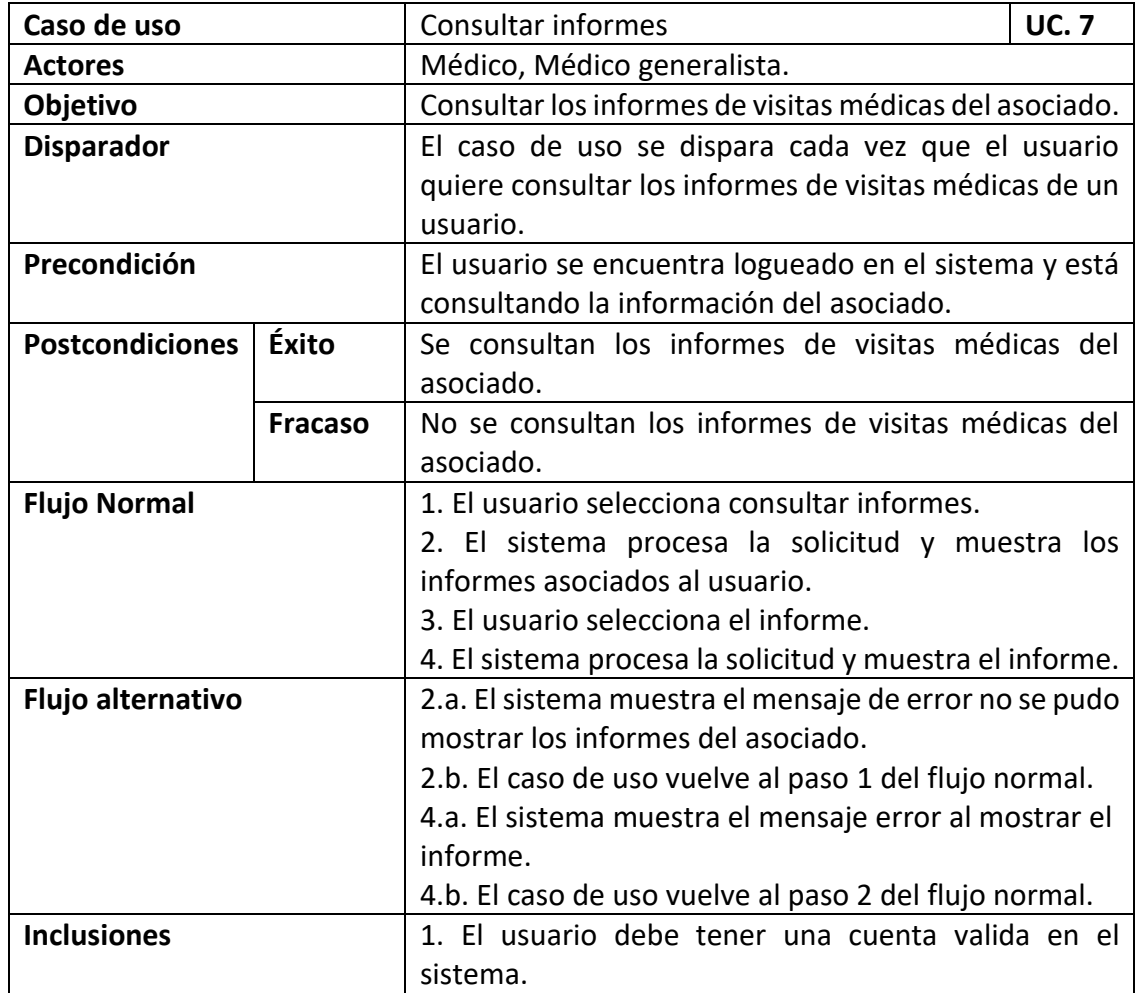

## UC8: Crear informe

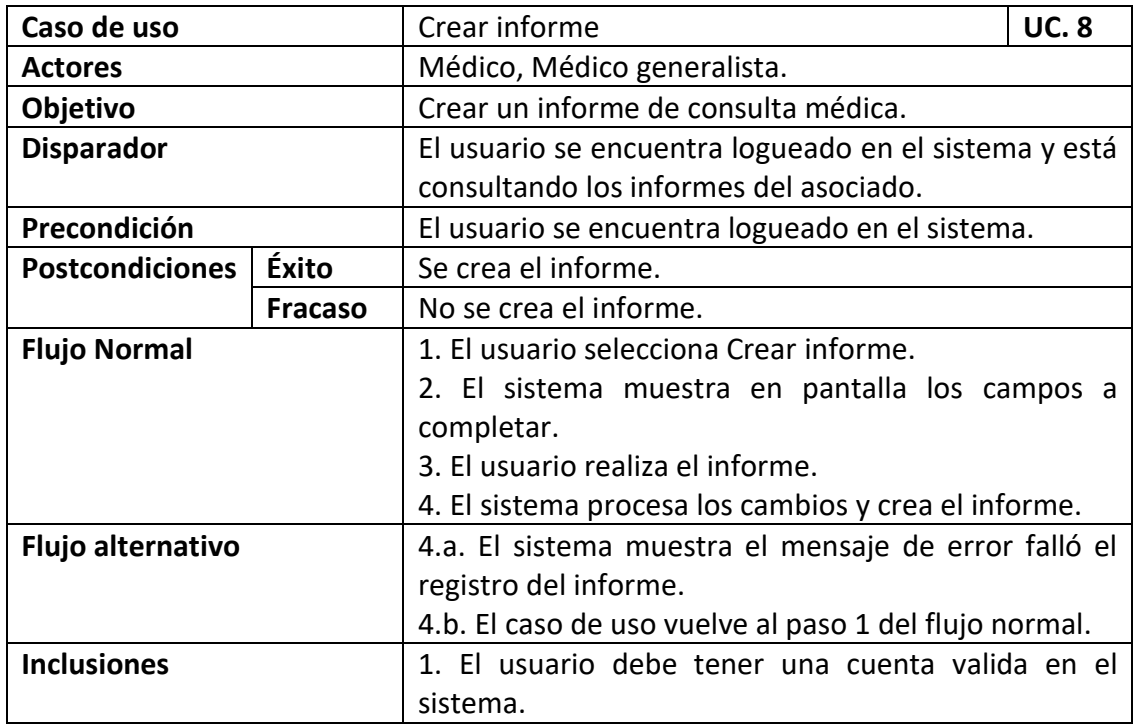

## UC.9: Modificar informe

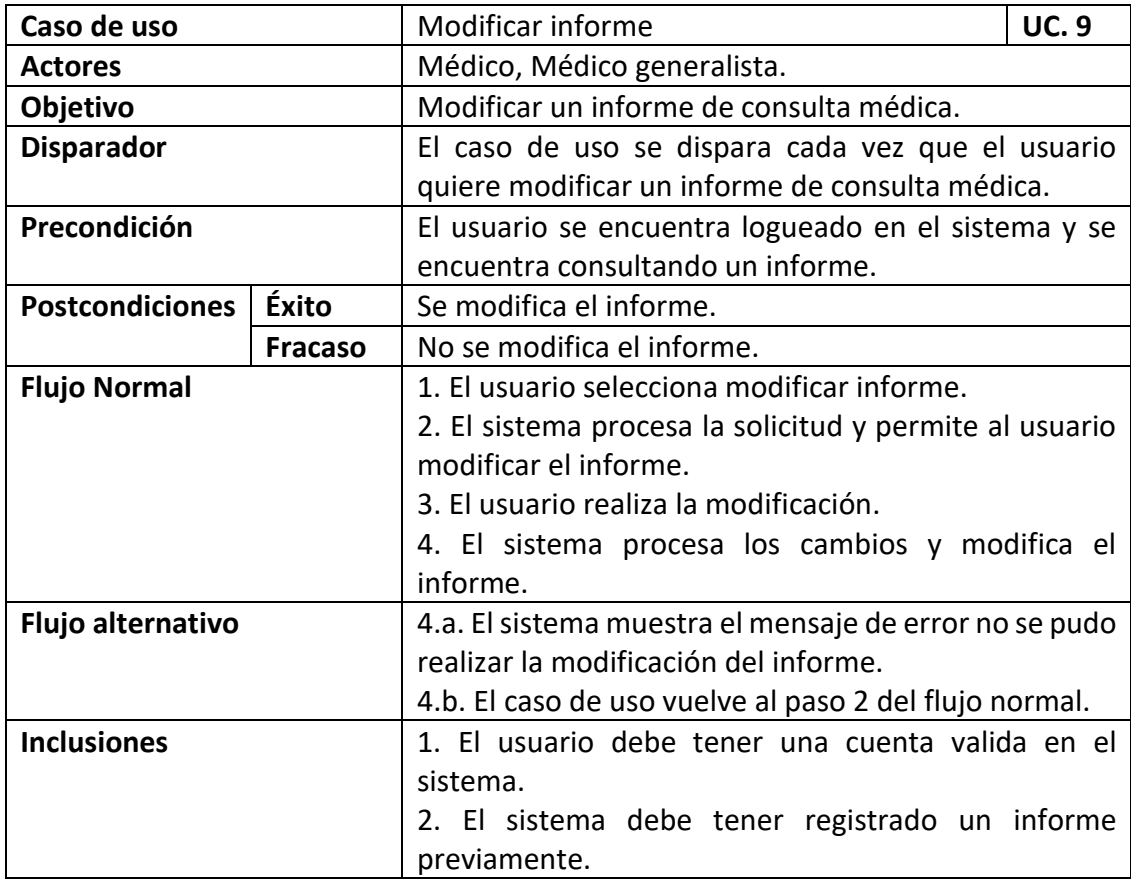

UC.10: Consultar tratamientos asociado

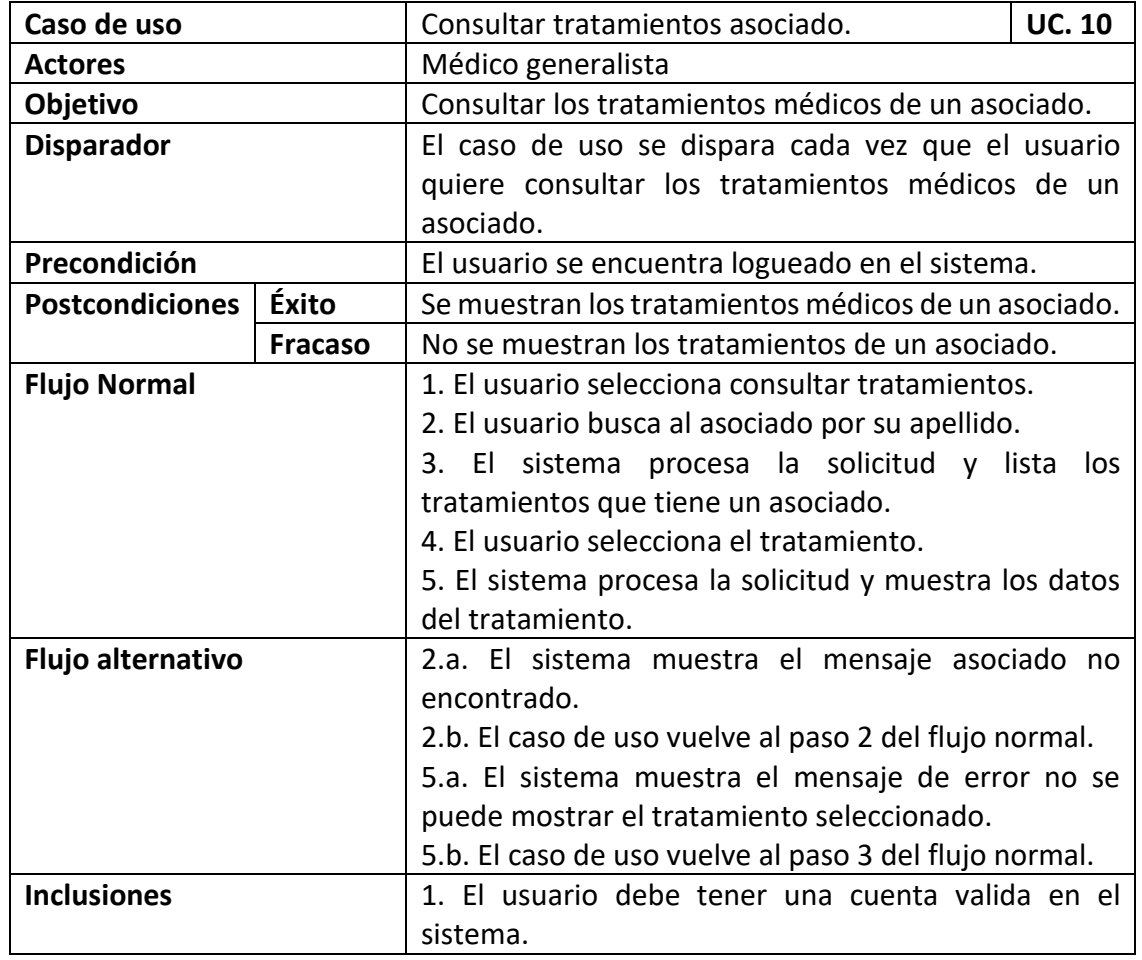

## UC.11: Crear tratamiento

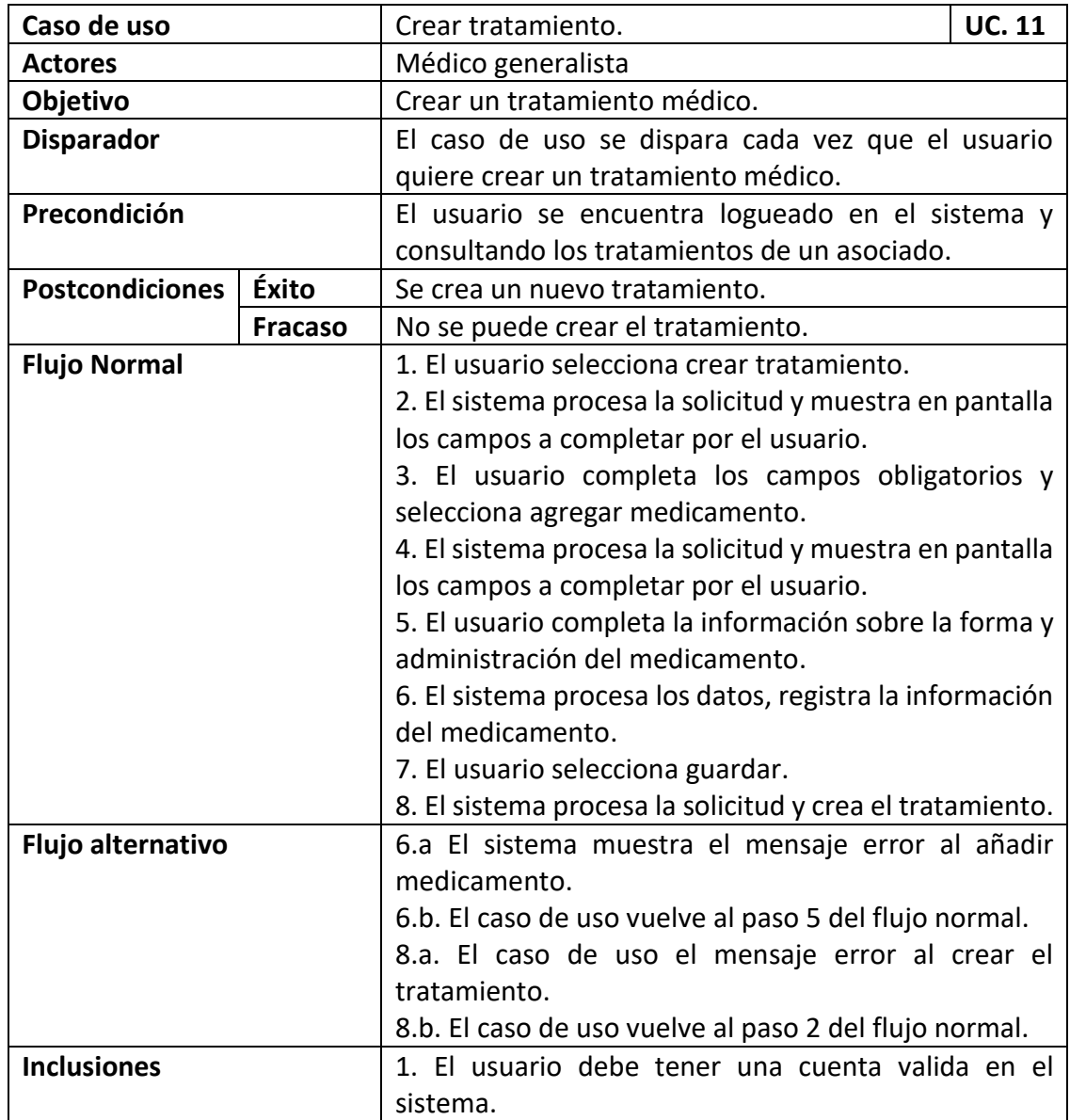

## UC.12: Modificar tratamiento

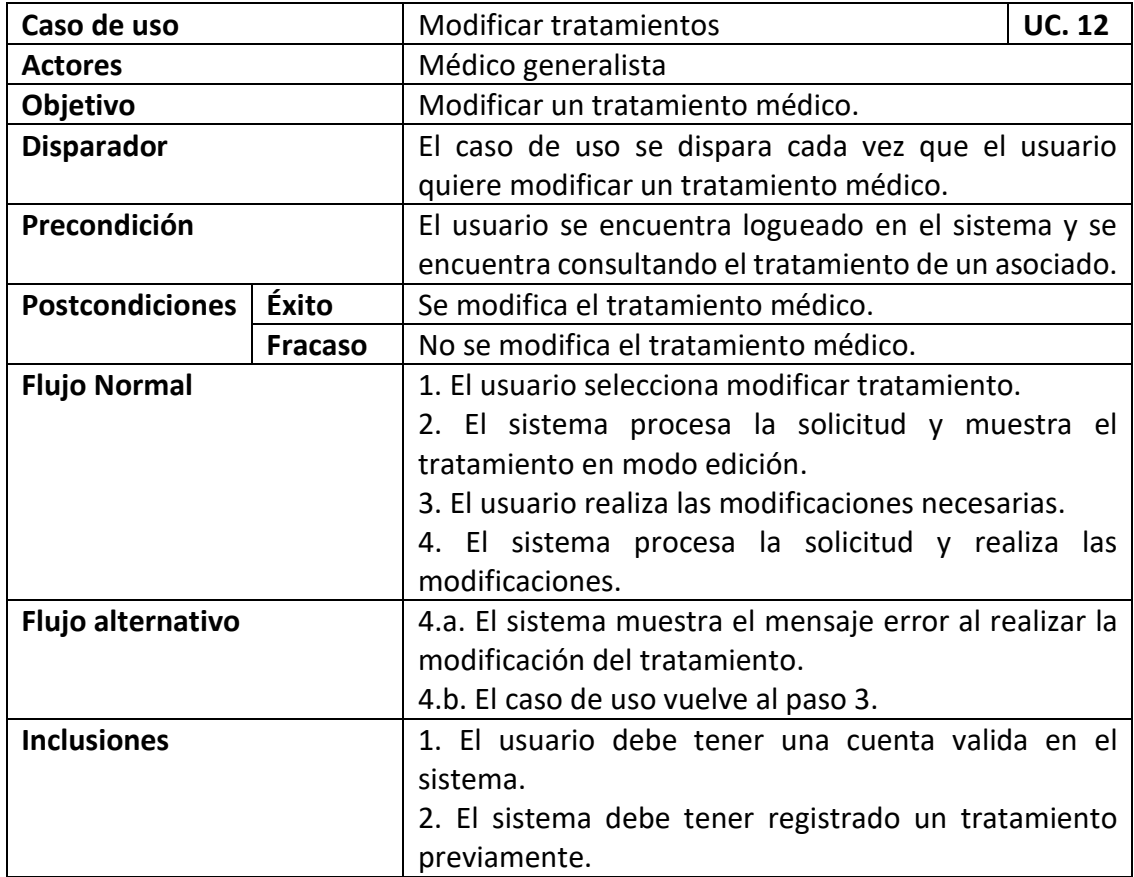

UC13: Consultar adherencia al tratamiento

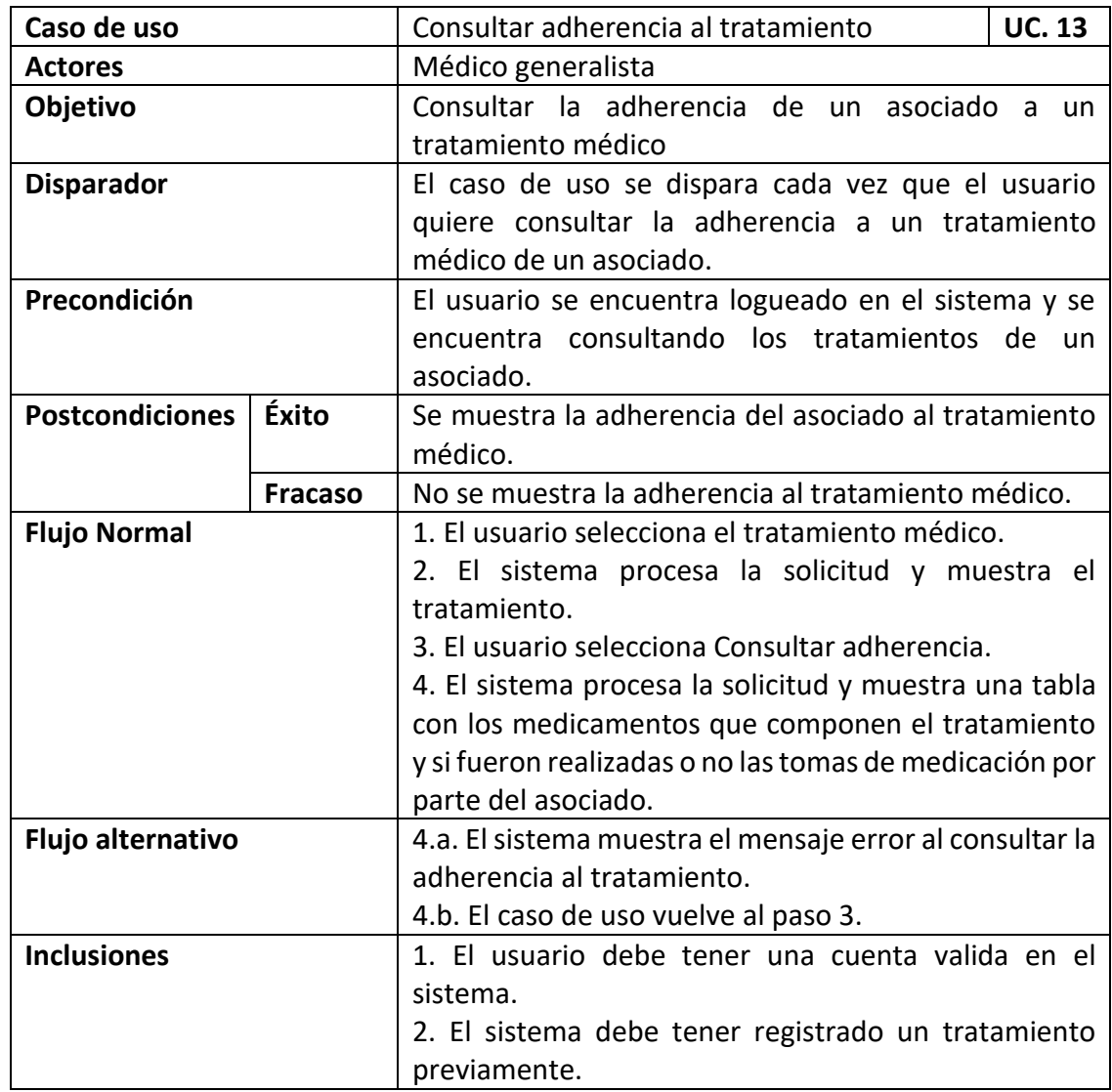

## UC.14: Consultar tratamientos

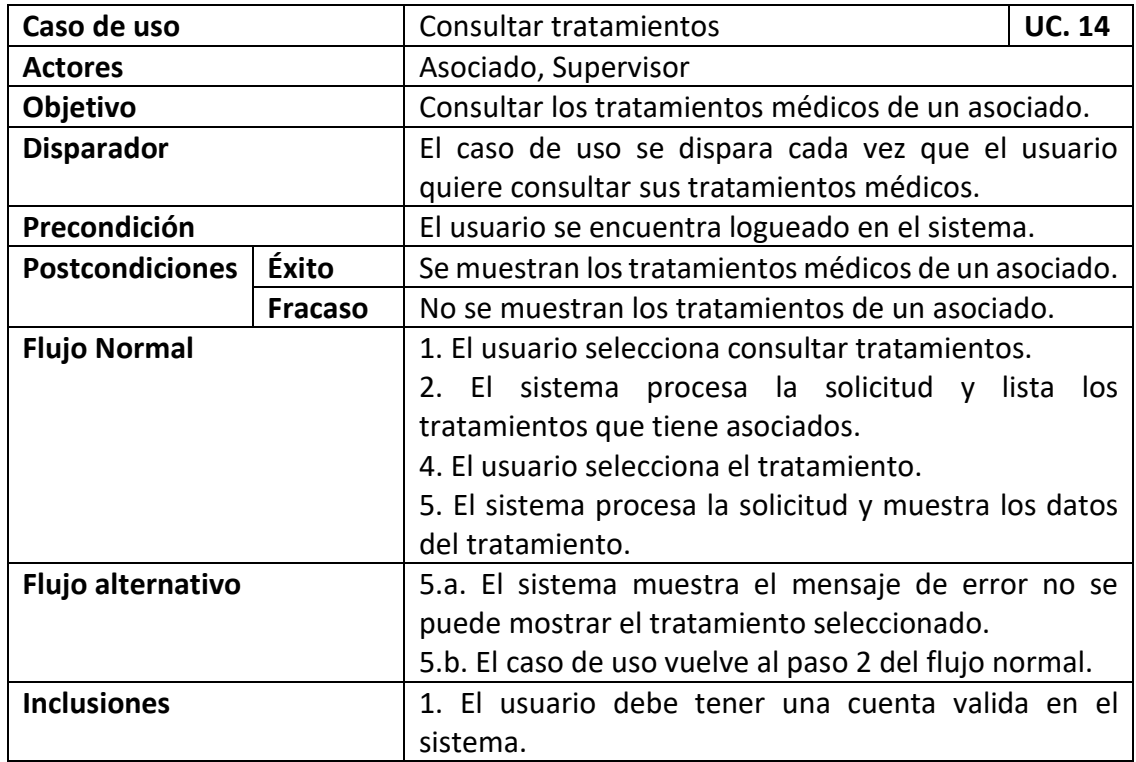

## UC.15: Añadir supervisor

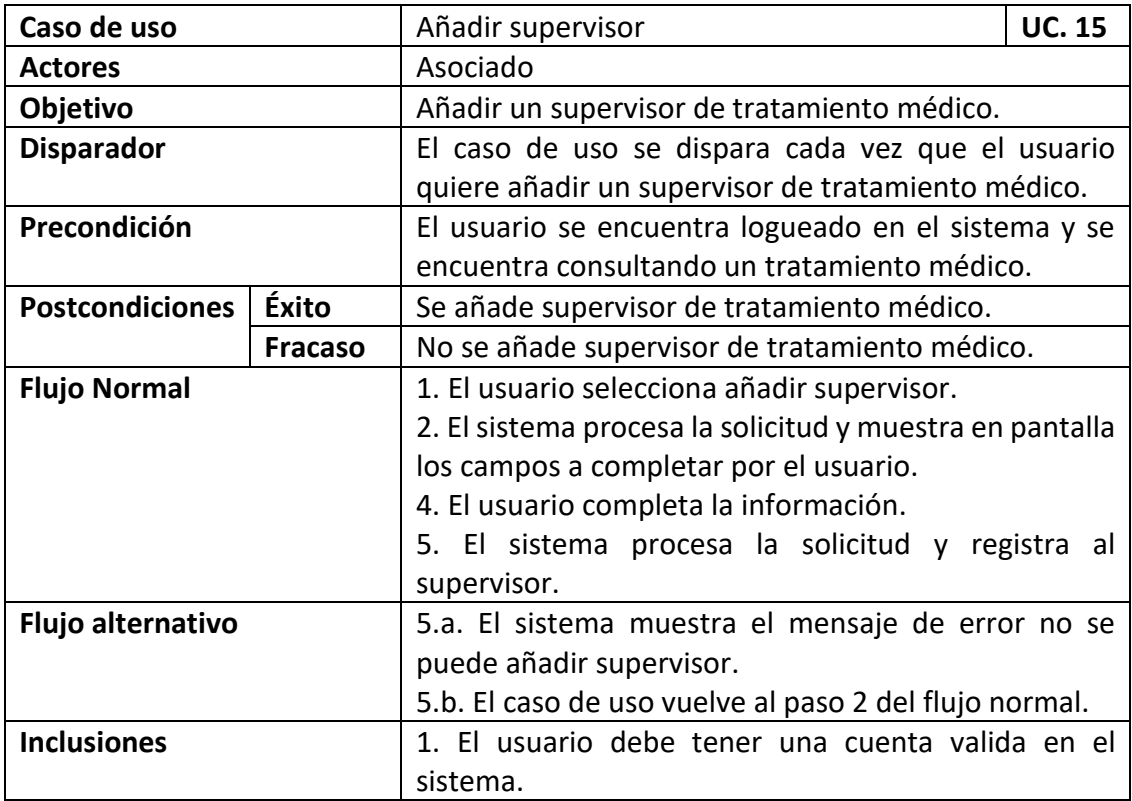

## UC.16: Eliminar supervisor

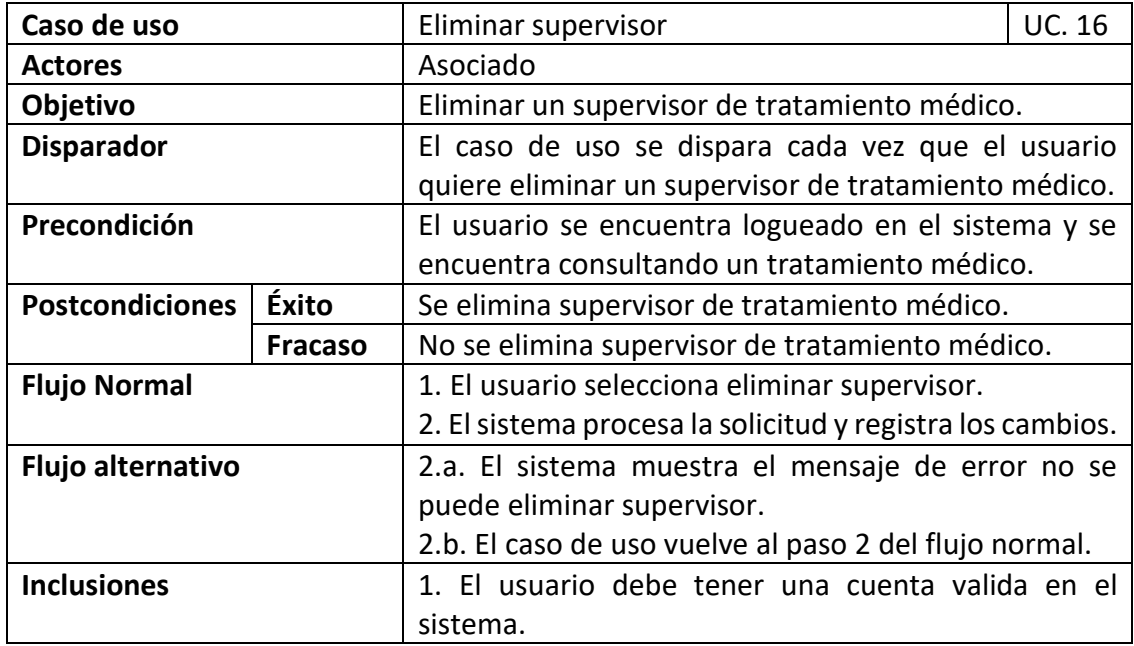

## UC.17: Activar notificaciones

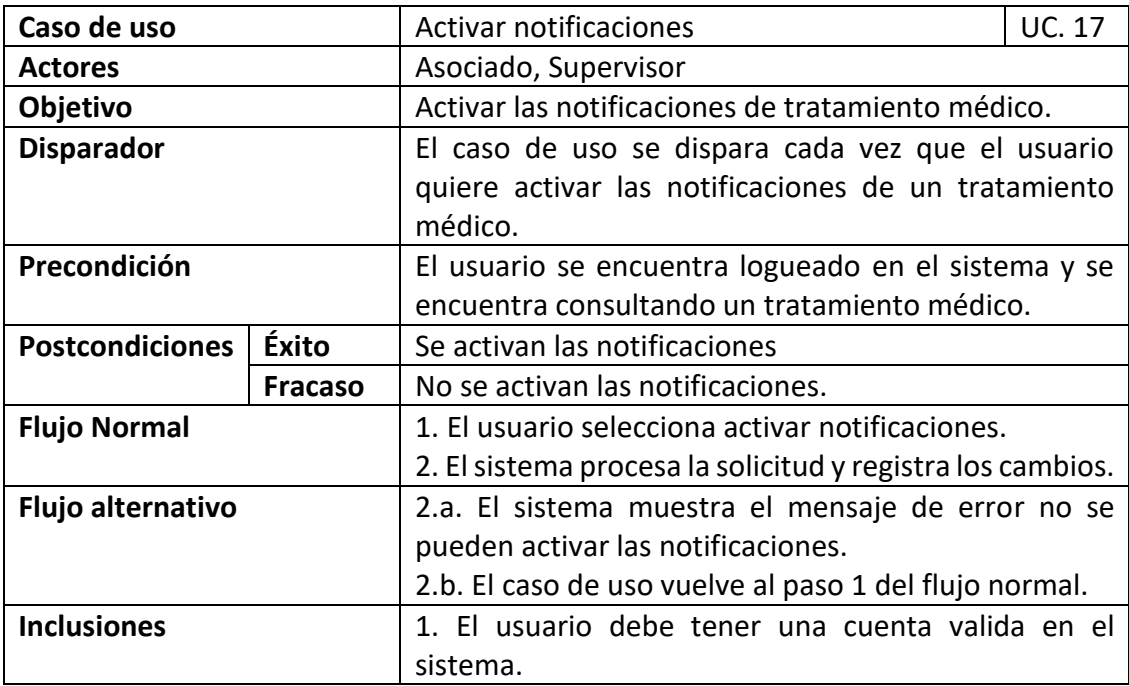

UC.18: Desactivar notificaciones

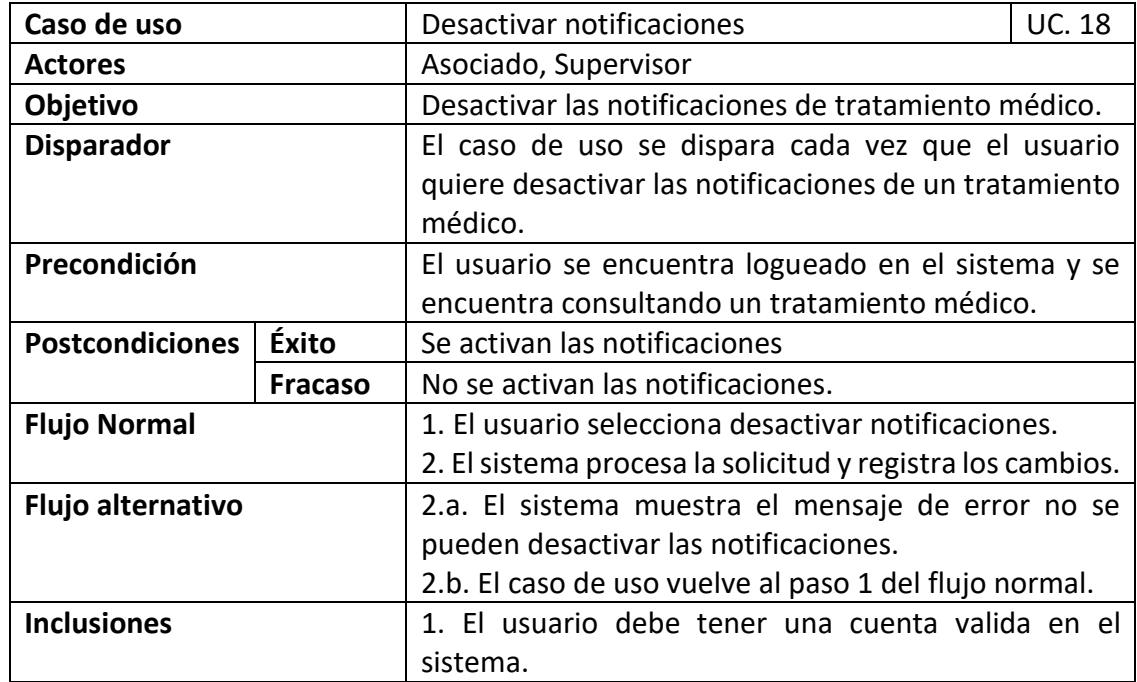

## <span id="page-42-0"></span>*9.5. Diagrama de colaboración análisis*

A continuación, se presenta el diagrama general de colaboración análisis.

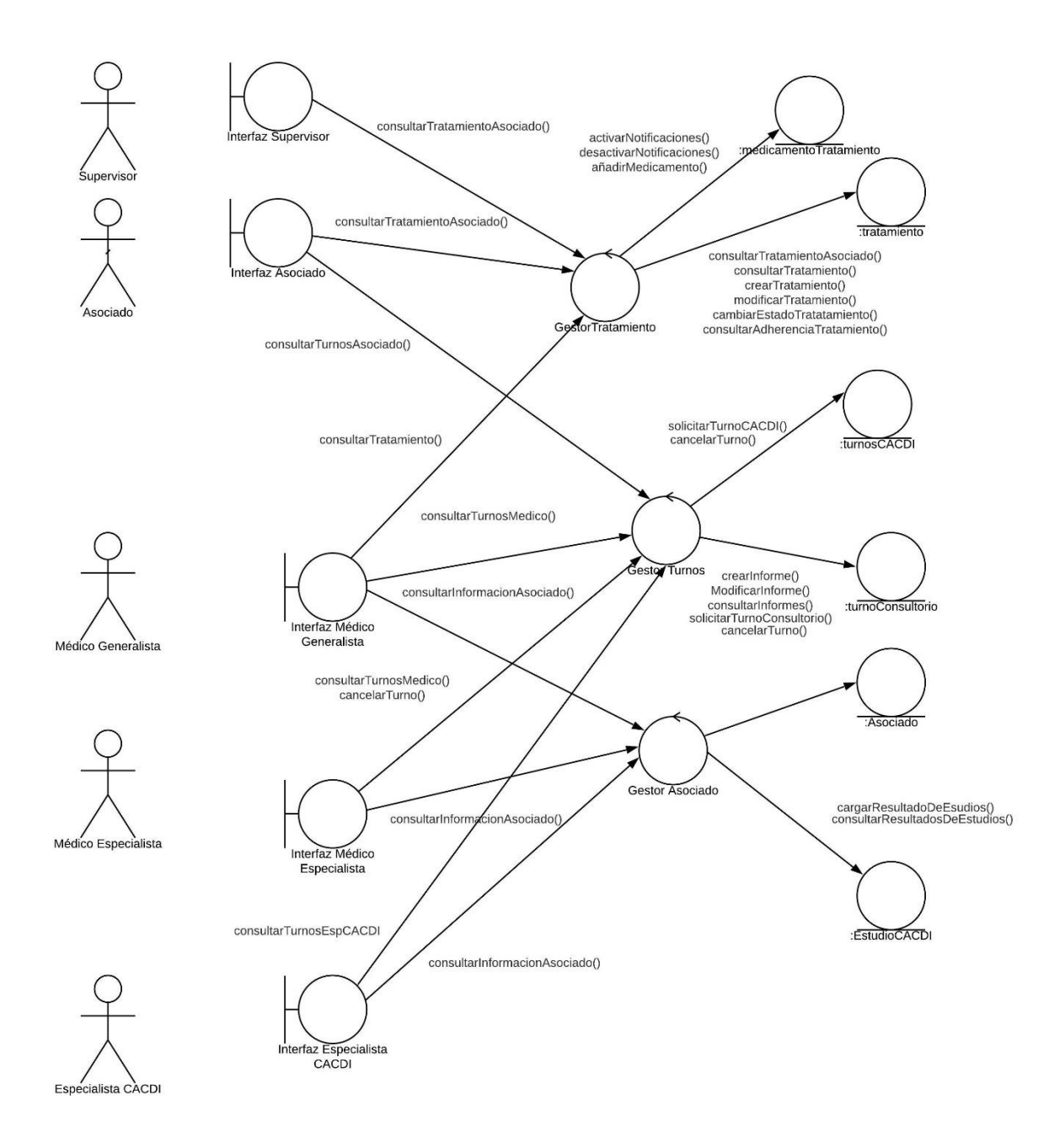

<span id="page-42-1"></span>*Figura 11 - Diagrama de colaboración análisis. Elaboración propia.*

## <span id="page-43-0"></span>*9.6. Diagrama de clases*

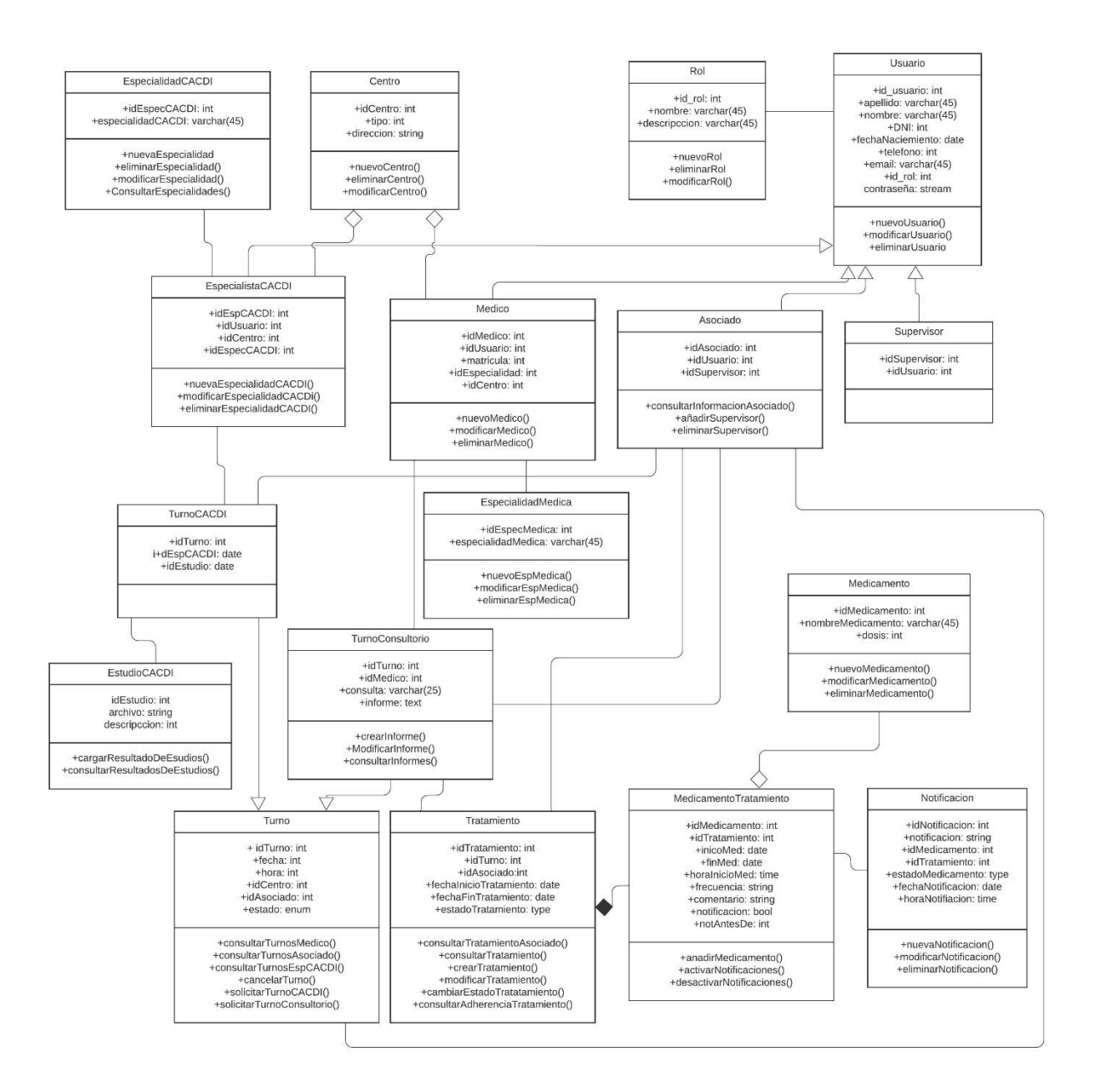

<span id="page-43-1"></span>*Figura 12- Diagrama de clases. Elaboración propia.*

## <span id="page-44-0"></span>*9.7. Diagrama Entidad-Relación*

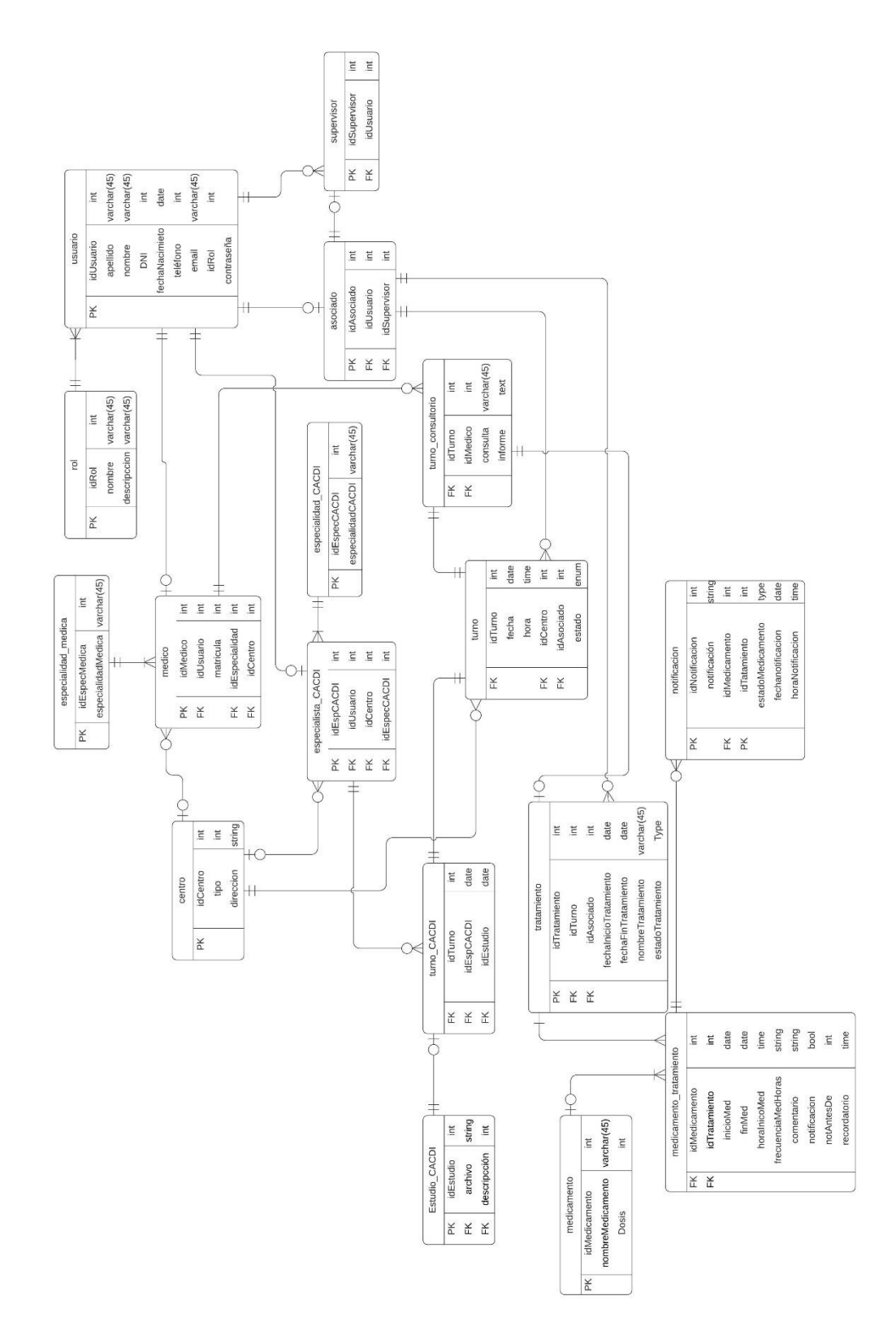

<span id="page-44-1"></span>*Figura 13- Diagrama Entidad-Relación. Elaboración propia.*

- <span id="page-45-0"></span>*9.8. Prototipos de interfaces de pantalla*
- 9.7.1. Inicio de sesión

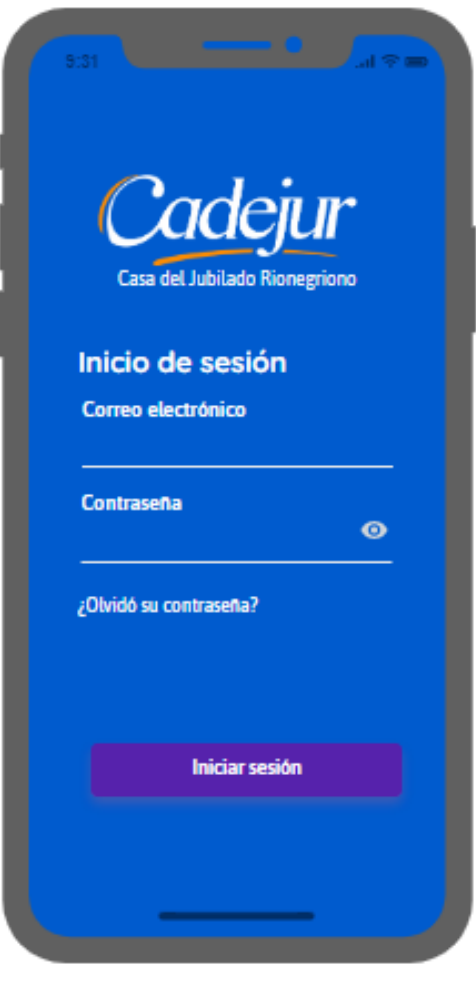

<span id="page-45-1"></span>*Figura 14- Menú usuario. Elaboración propia*

## 9.7.2. Panel opciones de usuario

<span id="page-46-0"></span>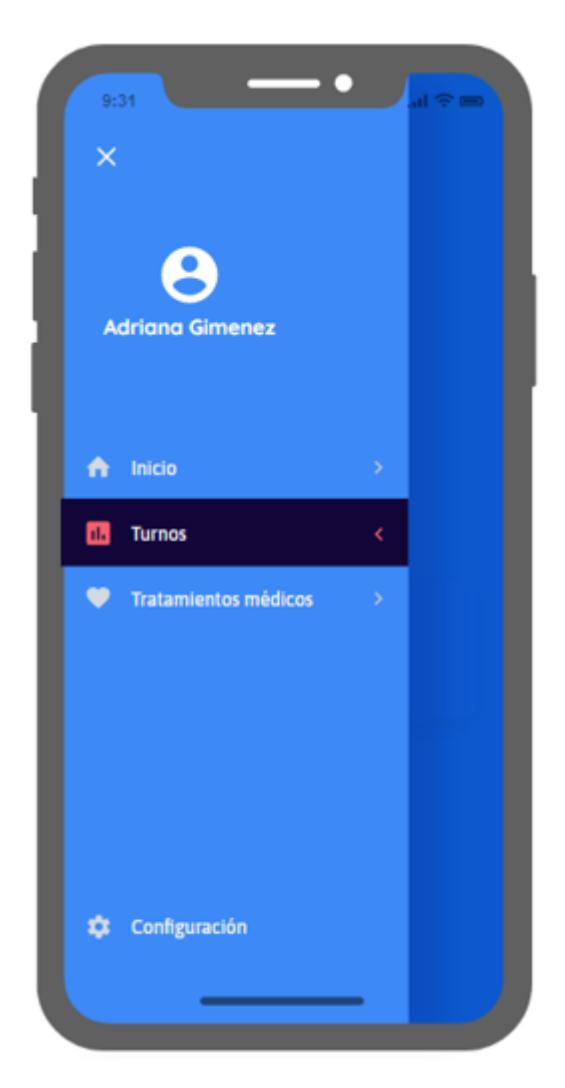

*Figura 15- Panel opciones de usuario. Elaboración propia.*

## 9.7.3. Consulta tratamiento

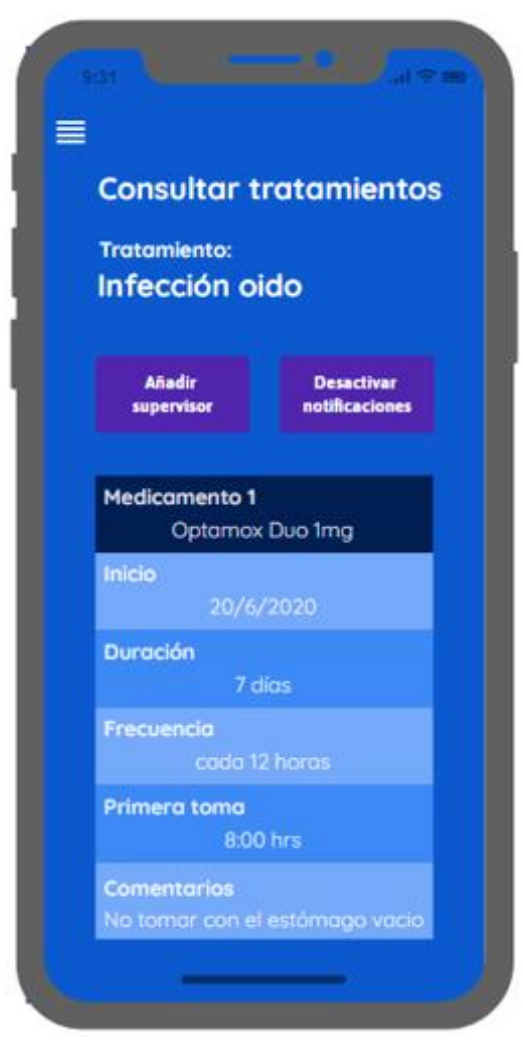

<span id="page-47-0"></span>*Figura 16- Consultar tratamientos. Elaboración propia.*

b

## 9.7.4. Turnos

<span id="page-48-0"></span>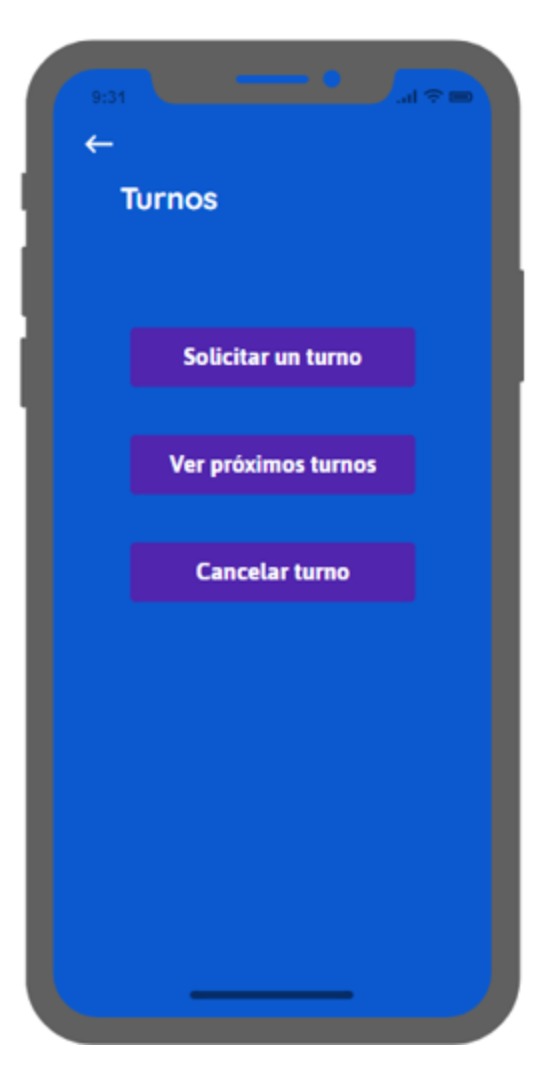

*Figura 17 - Gestión turnos. Elaboración propia.*

## <span id="page-49-0"></span>*9.9. Diagrama de componentes*

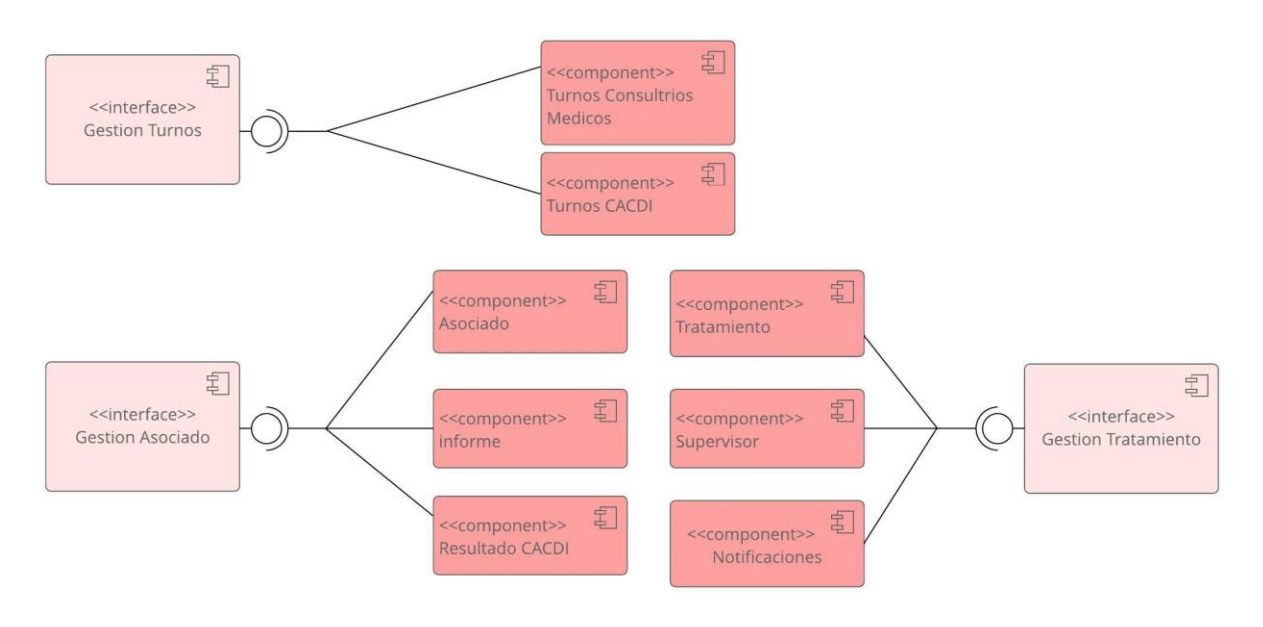

*Figura 18 - Diagrama de componentes. Elaboración propia.*

## <span id="page-49-2"></span><span id="page-49-1"></span>*9.10. Diagrama de despliegue*

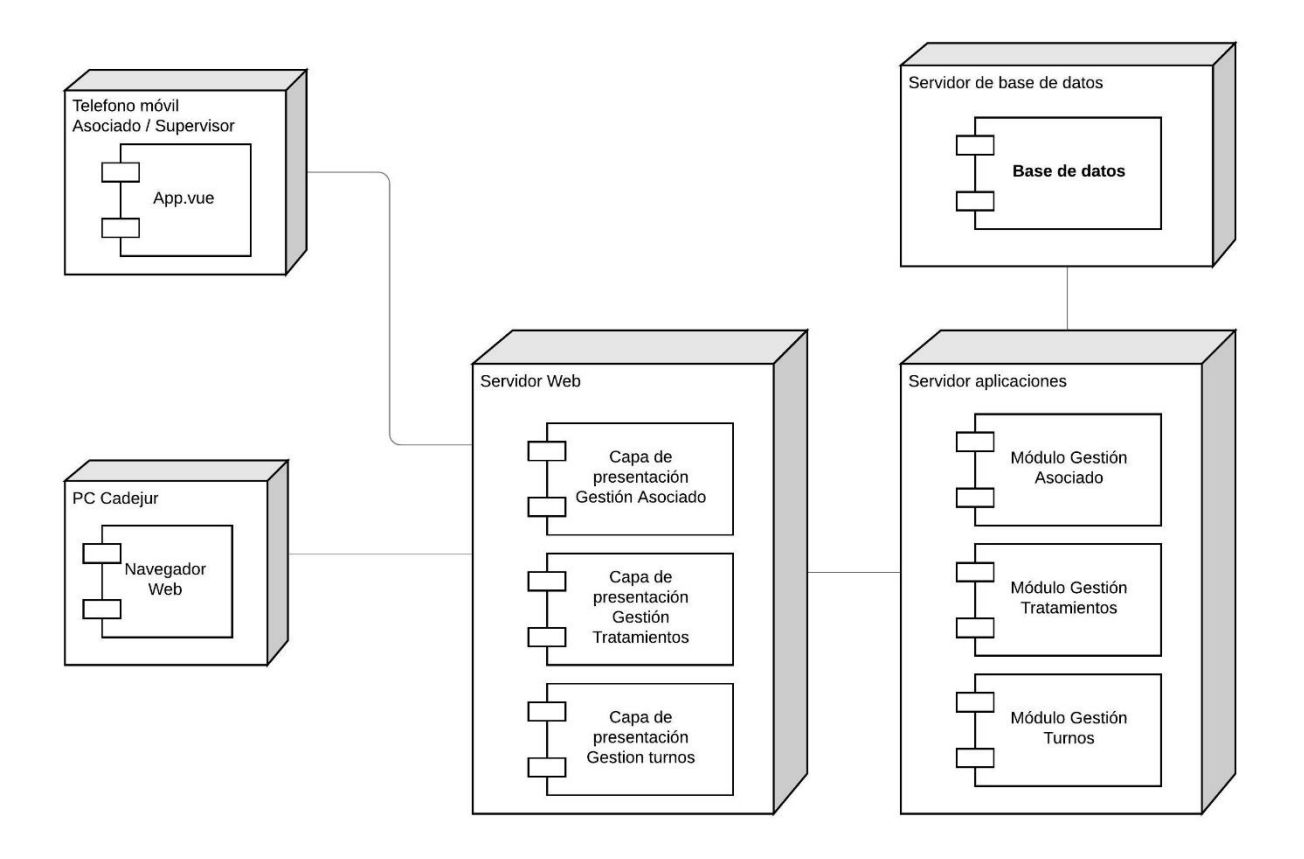

<span id="page-49-3"></span>*Figura 19 - Diagrama de despliegue. Elaboración propia.*

## **10.Seguridad**

## <span id="page-50-1"></span><span id="page-50-0"></span>*10.1. Acceso a la aplicación*

La plataforma del proyecto utiliza el protocolo de comunicación HyperText Transfer Protocol Secure (HTTPS) con Transport Layer Security (TLS). Los datos enviados a través de este protocolo cuentan con tres capas de seguridad: la primera es la de cifrado para mantenerlos a salvo de otras personas; la segunda es la de integridad que permite que no puedan ser modificados ni dañados durante las transferencias sin ser detectados; y por último la de autentificación, la que asegura que los usuarios se comunican efectivamente con el sitio web con el que se desean comunicar (Proteger sitios web con el protocolo HTTPS, s/f).

Para acceder a la aplicación el usuario ingresa con su correo electrónico y contraseña, la cual deberá cumplir con las siguientes condiciones:

- Tener entre 8 y 12 caracteres de longitud.
- Estar compuesta por una combinación de al menos un carácter alfanumérico, una letra mayúscula y otra minúscula.
- No contener números consecutivos o letras. Por ejemplo: 234, 1111, abcd.
- No ser igual a alguna de las cinco contraseñas utilizadas en el pasado.
- No contener información acerca del usuario. Por ejemplo: nombre, apellido, fecha de nacimiento.
- Cambiarse cada 90 días de forma obligatoria.
- Si la contraseña es ingresada en forma incorrecta 3 veces, la cuenta será bloqueada.

En el momento del alta del usuario se le envía al mismo un correo electrónico con la información de su cuenta y una contraseña temporal que deberá ser cambiada al iniciar sesión.

Los perfiles de usuarios son otorgados por el administrador del sistema, los cuales se detallan a continuación:

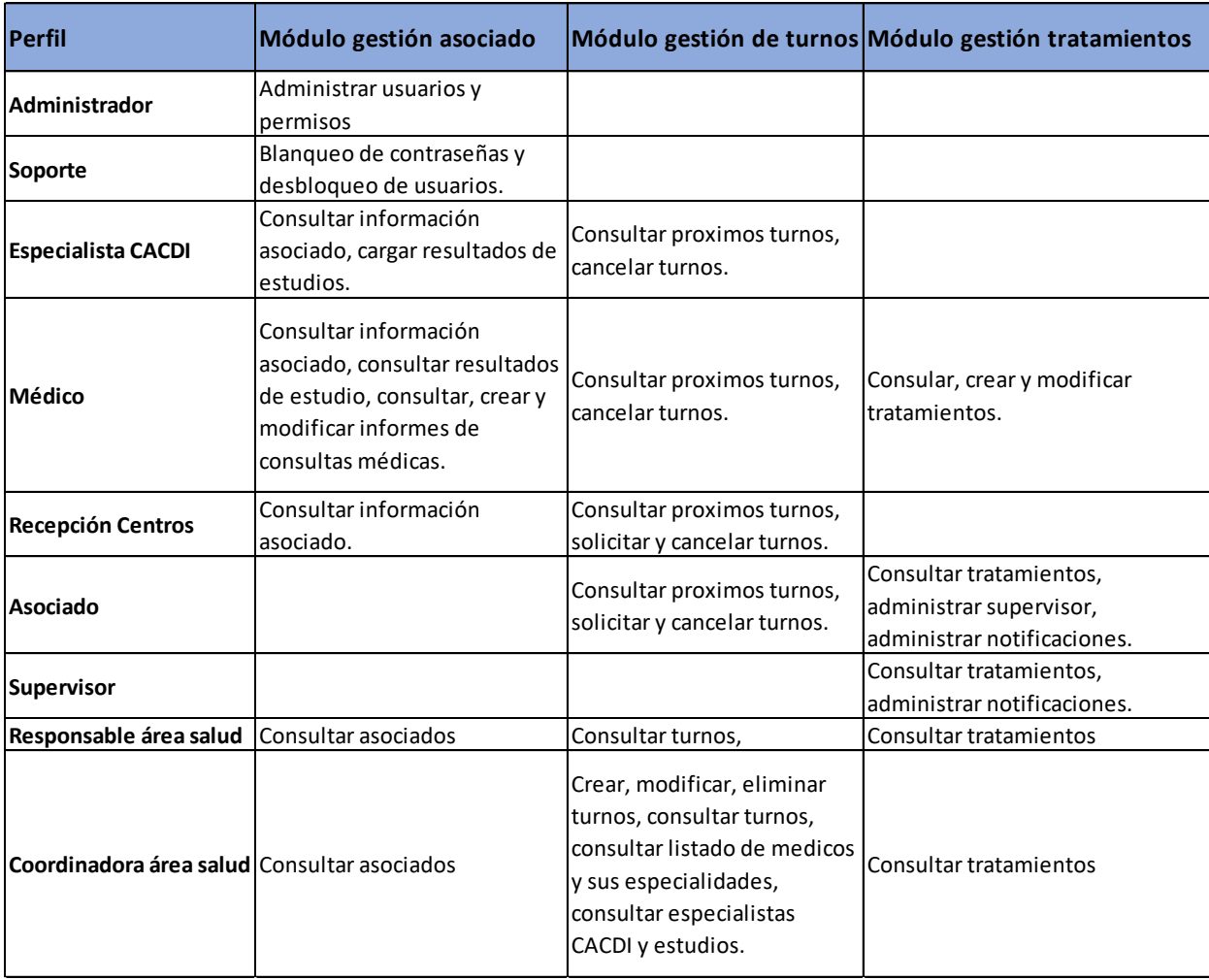

<span id="page-51-0"></span>*Figura 20- Perfiles de usuario. Elaboración propia.*

#### <span id="page-52-0"></span>*10.2. Política de respaldo de la información*

Dado que los proveedores de servicios de enlaces de comunicación de la ciudad de Viedma no pueden brindar soluciones acordes para el almacenamiento en la nube, y la organización requiere de una política de retención de la información de 12 meses, se decidió por la siguiente política de respaldo.

El respaldo es realizado en forma automática en todos los servidores que intervienen en el sistema y siendo incremental en días laborales y uno completo durante el fin de semana, siguiendo el siguiente cronograma:

| <b>Servidor</b>          | Tipo de respaldo | Lunes | <b>Martes</b> | <b>Miércoles</b> | <b>Jueves</b> | <b>Viernes</b>                                                                          | Sábado               | Domingo |
|--------------------------|------------------|-------|---------------|------------------|---------------|-----------------------------------------------------------------------------------------|----------------------|---------|
| Servidor Web             | <b>Completo</b>  |       |               |                  |               |                                                                                         | $0:00$ a $23:00$ hrs |         |
|                          | Incremental      |       |               |                  |               | 0:00 a 6:00 hrs   0:00 a 6:00 hrs   0:00 a 6:00 hrs   0:00 a 6:00 hrs   0:00 a 6:00 hrs |                      |         |
| Servidor de aplicaciones | Completo         |       |               |                  |               |                                                                                         | $0:00$ a $23:00$ hrs |         |
|                          | Incremental      |       |               |                  |               | 0:00 a 6:00 hrs   0:00 a 6:00 hrs   0:00 a 6:00 hrs   0:00 a 6:00 hrs   0:00 a 6:00 hrs |                      |         |
| Servidor de aplicaciones | Completo         |       |               |                  |               |                                                                                         | $0:00$ a $23:00$ hrs |         |
|                          | Incremental      |       |               |                  |               | 0:00 a 6:00 hrs 0:00 a 6:00 hrs 0:00 a 6:00 hrs 0:00 a 6:00 hrs 0:00 a 6:00 hrs         |                      |         |
| Seridor de archivos      | <b>Completo</b>  |       |               |                  |               |                                                                                         | $0:00$ a $23:00$ hrs |         |
|                          | Incremental      |       |               |                  |               | 0:00 a 6:00 hrs   0:00 a 6:00 hrs   0:00 a 6:00 hrs   0:00 a 6:00 hrs   0:00 a 6:00 hrs |                      |         |

*Figura 21 - Cronograma de respaldo de información. Elaboración propia.*

<span id="page-52-1"></span>El proceso de respaldo de información es mediante cintas LTO con una unidad externa con capacidad para 4 cintas. A continuación, se presenta un detalle de la cantidad de cintas y el proceso de respaldo:

-Política de retención de información: 12 meses o 52 semanas.

-Son necesarios 52 packs semanales para realizar el respaldo de información durante un año.

- Un pack semanal equivale a una cinta LTO de 15TB.

- Total de cintas necesarias: 56.

Proceso:

- 1. El soporte coloca cuatro cintas en la unidad de respaldo.
- 2. Al final de la semana cuatro, el soporte retira las cintas y coloca cuatro cintas nuevas.
- 3. Las cintas que fueron retiradas son llevadas al CACDI y son almacenadas en una caja fuerte.

## **11. Análisis de costos**

## <span id="page-53-1"></span><span id="page-53-0"></span>*11.1. Recursos humanos*

Para el desarrollo del proyecto se decidió por elegir una estructura de recursos compuesta por un líder de proyecto, dos programadores full stack, uno Front-End del proyecto y el segundo para el Back-End del mismo. Para la creación de la base de datos se decidió por un recurso específico al igual que para la parte de administración de servidores.

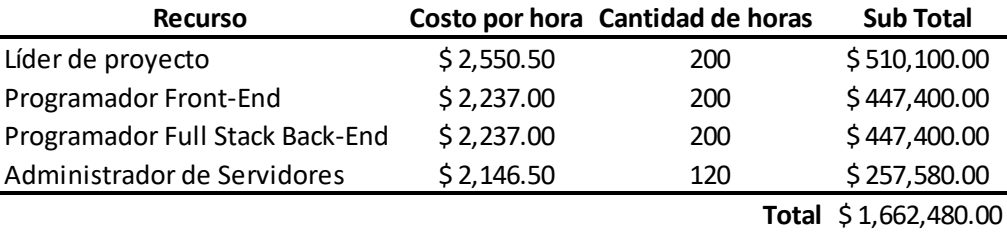

#### *Figura 22 - Costos de recursos humanos. Elaboración propia.*

<span id="page-53-3"></span>Los valores de costo por hora fueron tomados desde el apartado de honorarios del Consejo Profesional de Ciencias Informáticas de la Provincia de Córdoba (www.cpcipc.org.ar), todos los precios son expresados en pesos argentinos.

## <span id="page-53-2"></span>*11.2. Hardware*

En este apartado se describe el hardware necesario para la realización del proyecto. La organización cuenta con un switch de administración de servidores con puertos disponibles, espacio en racks para los tres servidores y la unidad de cintas; y cuenta con una UPS de 10Kva. Todos los equipos de usuarios de la organización cuentan con Windows 10 de 64bits y Office Hogar y Empresas 2016 OEM.

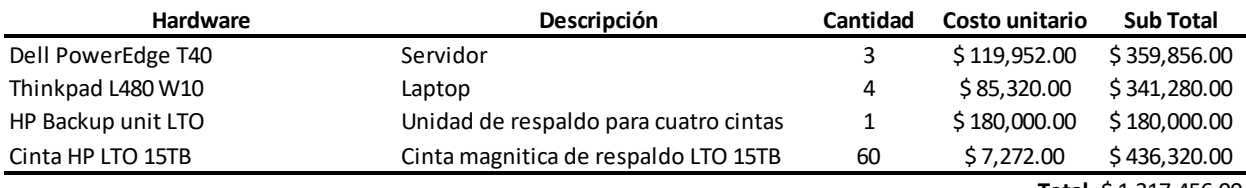

**Total** \$ 1,317,456.00

#### *Figura 23 - Costos de hardware. Elaboración propia.*

<span id="page-53-4"></span>La cotización de los diferentes elementos fue solicitada a Dynamic.SRL, los precios son expresados en pesos argentinos. (Ver anexo)

## <span id="page-54-0"></span>*11.3. Software*

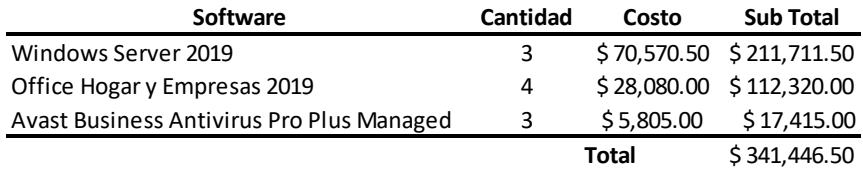

*Figura 24 - Costos de software. Elaboración propia.*

<span id="page-54-2"></span>La cotización de Windows Server 2019 fue solicitada a Dynamic.SRL (ver anexo), mientras que el paquete de Antivirus fue cotizado desde el portal de la empresa (ww.avast.com), los precios son expresados en pesos argentinos.

## <span id="page-54-1"></span>*11.4. Costo total del proyecto*

<span id="page-54-3"></span>A continuación, se presenta una tabla con el costo total del proyecto.

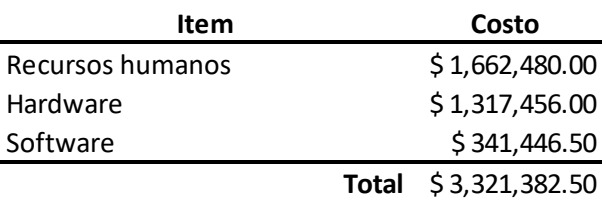

*Figura 25 - Costo total del proyecto. Elaboración propia.*

## **12. Análisis de riesgos**

<span id="page-55-0"></span>A continuación, se presentan los riesgos asociados al desarrollo del proyecto. La valoración de cada uno de ellos se realiza en base a dos factores, la probabilidad de ocurrencia del riesgo y su impacto. La primera está dividida en tres categorías: alta, intermedia y baja; y el impacto valorado de 1 a 5 donde 1 es bajo y 5 es muy alto.

## <span id="page-55-1"></span>*12.1. Tabla de riesgos*

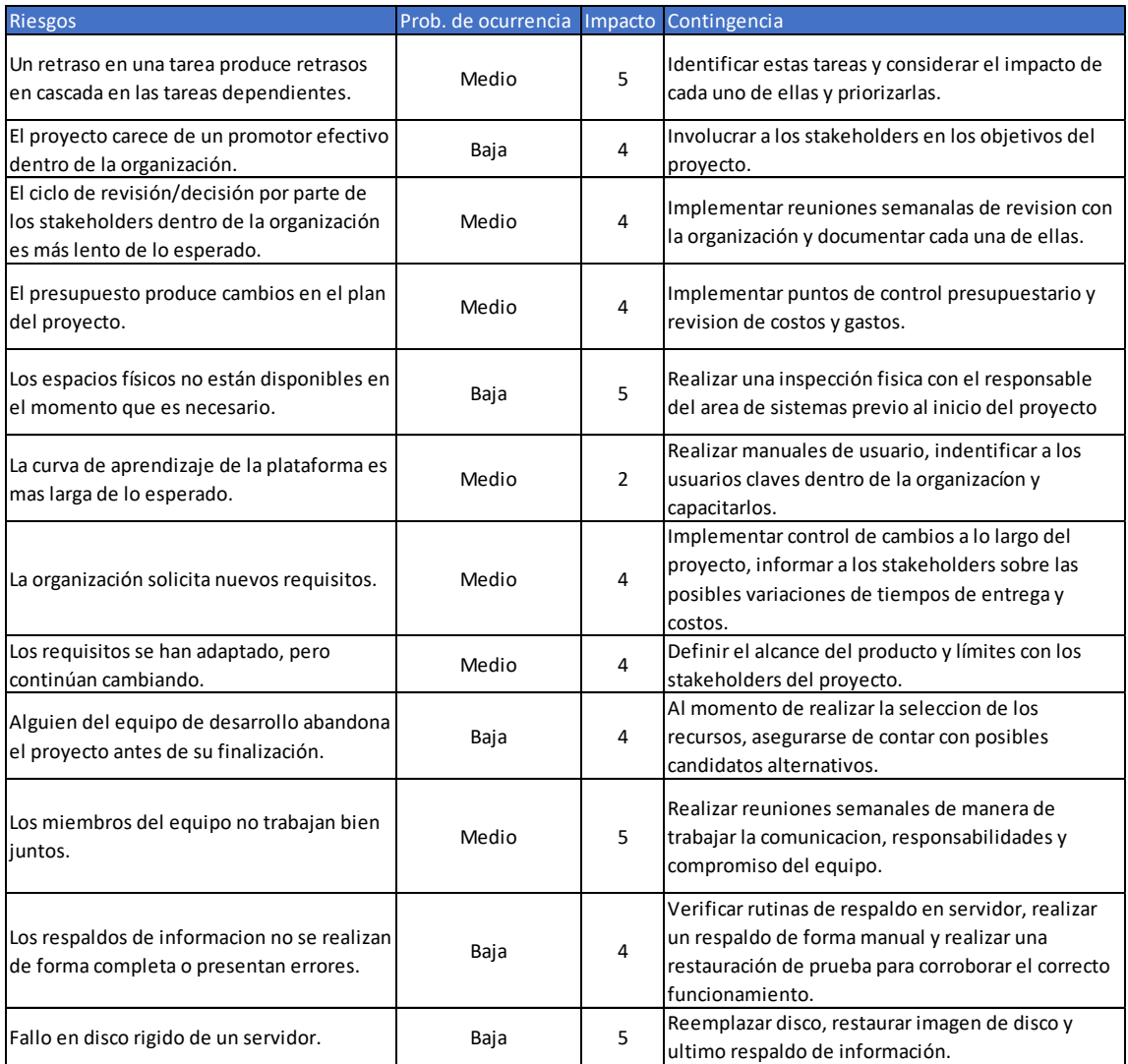

<span id="page-55-2"></span>*Figura 26 - Riesgos de proyecto. Elaboración propia.*

## **13. Conclusión**

<span id="page-56-0"></span>El principal motor para la realización de este proyecto fue querer contribuir a la autonomía de los adultos mayores, al seguimiento de sus tratamientos médicos en el marco de una organización como es un centro de jubilados. En línea con lo expresado anteriormente, considero que los objetivos planteados fueron cumplidos al poner a disposición un sistema que simplifica la gestión de los turnos de las distintas áreas de salud de la organización, centraliza los resultados de estudios, registra de informes de consultas médicas permitiendo almacenar información sobre el estado de salud de los asociados y una herramienta para el seguimiento de sus tratamientos médicos. Por otro lado, este proyecto vincula a los adultos mayores al uso de plataformas digitales, y ejercitar sus competencias tecnológicas acercándoles soluciones que les permitan mejorar su calidad de vida.

Desde lo profesional, la experiencia adquirida durante el desarrollo de este trabajo me permitió obtener una visión integral de mi rol como futuro licenciado en informática, pudiendo aplicar de manera práctica los conceptos adquiridos durante mi experiencia universitaria. Desde un punto de vista personal y como hijo de dos jubilados, me queda la satisfacción de haber contribuido con el desarrollo de un proyecto que considero ha impactado de manera positiva sobre una organización que tiene como objetivo el cuidado y acompañamiento de los adultos mayores.

#### <span id="page-56-1"></span>*13.1. Demo*

En el link adjunto se encuentra la demo del producto en proceso de codificación.

<https://drive.google.com/drive/folders/1FePqOdt2bdXSiSO4lEubWA1bzu8BLUD1?usp=sharing>

## **14.Referencias**

<span id="page-57-0"></span>Basterra, M. (2017). "La autonomía como derecho fundamental de los pacientes", DELS, Ministerio de Salud de la Nación. Recuperado de [http://www.salud.gob.ar/dels/entradas/la](http://www.salud.gob.ar/dels/entradas/la-autonomia-como-derecho-fundamental-de-los-pacientes)[autonomia-como-derecho-fundamental-de-los-pacientes](http://www.salud.gob.ar/dels/entradas/la-autonomia-como-derecho-fundamental-de-los-pacientes)

Figueroa, Solís y Cabrera (2007), "Metodologías tradicionales vs metodologías ágiles", Universidad Técnica Particular de Loja, Escuela de Ciencias en Computación. Recuperado de: https://www.researchgate.net/publication/299506242\_METODOLOGIAS\_TRADICIONALES\_VS [METODOLOGIAS\\_AGILES](https://www.researchgate.net/publication/299506242_METODOLOGIAS_TRADICIONALES_VS_METODOLOGIAS_AGILES)

Javascript. (s/f). MDN Web docs. Recuperado de <https://developer.mozilla.org/es/docs/Web/JavaScript>

Ley 24241 (1993) "Sistema integrado de jubilaciones y pensiones", Ministerio de Justicia y Derechos Humanos, Argentina. Recuperado de <http://servicios.infoleg.gob.ar/infolegInternet/anexos/0-4999/639/texact.htm>

Ley 27360 (2017) "Convención interamericana sobre protección de los derechos humanos de las personas mayores". Senado de la Nación Argentina. Recuperado de <http://servicios.infoleg.gob.ar/infolegInternet/anexos/275000-279999/275347/ley27360.pdf>

Ley 20321 (1973) "Ley orgánica para las asociaciones mutuales", Ministerio de Justicia y Derechos Humanos, Argentina. Recuperado de <http://servicios.infoleg.gob.ar/infolegInternet/anexos/25000-29999/25392/norma.htm>

Olarte Gervacio, l. (2018) "Lenguajes de programación", Conogasi. Recuperado de <http://conogasi.org/articulos/lenguaje-de-programacion/>

Pastor, A. (2009) "La adherencia al tratamiento: cumplimiento y constancia para mejorar la calidad de vida", 3er Foro Diálogos Pfizer-Pacientes, España. Recuperado de [https://www.pfizer.es/docs/pdf/asociaciones\\_pacientes/2009/FOROpfizer\\_2009.pdf](https://www.pfizer.es/docs/pdf/asociaciones_pacientes/2009/FOROpfizer_2009.pdf)

Perez, J. (2015) "Adherencia al tratamiento farmacológico", Medicina Respiratoria Volumen 8-1, España. Recuperado de<http://www.neumologiaysalud.es/descargas/R8/Vol8-n1.pdf>

¿Qué son las TIC's? (s/f), Universidad Nacional Autónoma de México. Recuperado de <http://tutorial.cch.unam.mx/bloque4/lasTIC>

52

¿Qué es Vue.js? (s/f) Vue.js. Recuperado de<https://es.vuejs.org/v2/guide/index.html>

Regazzoni, C. (s/f). "La Argentina y el Envejecimiento Poblacional", Centro Argentino de Estudios Internacionales. Recuperado de [http://www.ciapat.org/biblioteca/pdf/958-](http://www.ciapat.org/biblioteca/pdf/958-La_Argentina_y_el_envejecimiento_poblacional_connotaciones_estrategicas_para_la_educacion,_la_economia_y_el_desarrollo.pdf) [La\\_Argentina\\_y\\_el\\_envejecimiento\\_poblacional\\_connotaciones\\_estrategicas\\_para\\_la\\_educaci](http://www.ciapat.org/biblioteca/pdf/958-La_Argentina_y_el_envejecimiento_poblacional_connotaciones_estrategicas_para_la_educacion,_la_economia_y_el_desarrollo.pdf) [on,\\_la\\_economia\\_y\\_el\\_desarrollo.pdf](http://www.ciapat.org/biblioteca/pdf/958-La_Argentina_y_el_envejecimiento_poblacional_connotaciones_estrategicas_para_la_educacion,_la_economia_y_el_desarrollo.pdf)

Síntes Marco, B. (2020) "Que es PHP", Programación web en PHP. Recuperado de <https://www.mclibre.org/consultar/php/lecciones/php-que-es.html>

Tobar, F. (2008). Cambios de paradigma en Salud Pública. XII Congreso del CLAD. Buenos Aires.

## **15.Anexo**

## <span id="page-59-0"></span>15.1 Entrevistas

15.1. Entrevista a presidente de la organización.

- ¿Qué tipo de organización jurídica tiene CADEJUR?
- ¿Qué tipo de sociedad es CADEJUR?
- ¿Cómo está integrada la de la Comisión Directiva de la organización?
- ¿Cuáles son los órganos de fiscalización?
- ¿Cómo es la estructura organizativa de la organización?
- ¿Cuáles son los objetivos y metas de CADEJUR?
- ¿Cuántos asociados tiene CADEJUR en la actualidad?
- ¿Cuáles son los servicios que presta CADEJUR?

15.1.2. Entrevista al responsable del área de salud

- ¿Cómo es el proceso de atención de un asociado en los consultorios médicos y centro de análisis clínicos y diagnóstico por imágenes?
- ¿Cuáles son los problemas más comunes que se enfrenta un asociado a la hora de realizar un tratamiento médico?
- ¿Qué información médica disponen de los asociados? ¿Está consolidada?
- ¿Cómo es la gestión de turnos actualmente?
- 15.1.3. Entrevista a encargado de sistemas
	- ¿Cómo es el parque de equipos de usuarios de CADEJUR?
	- ¿Qué sistema operativo se utilizan los equipos de usuario?
	- ¿Qué versión de office utilizan?
	- ¿Cómo está compuesta la infraestructura de la organización?

## 15.2 Cotización Dynamic.SRL

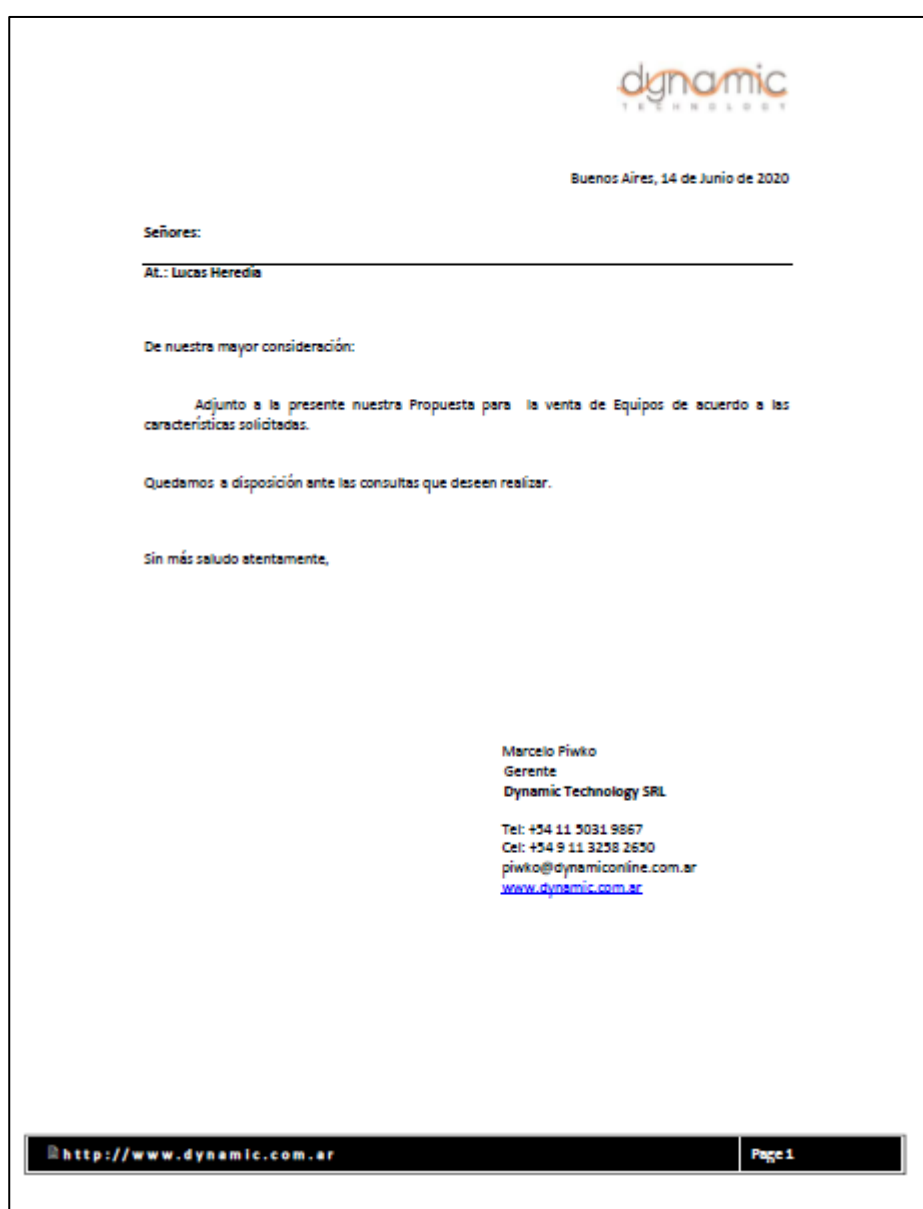

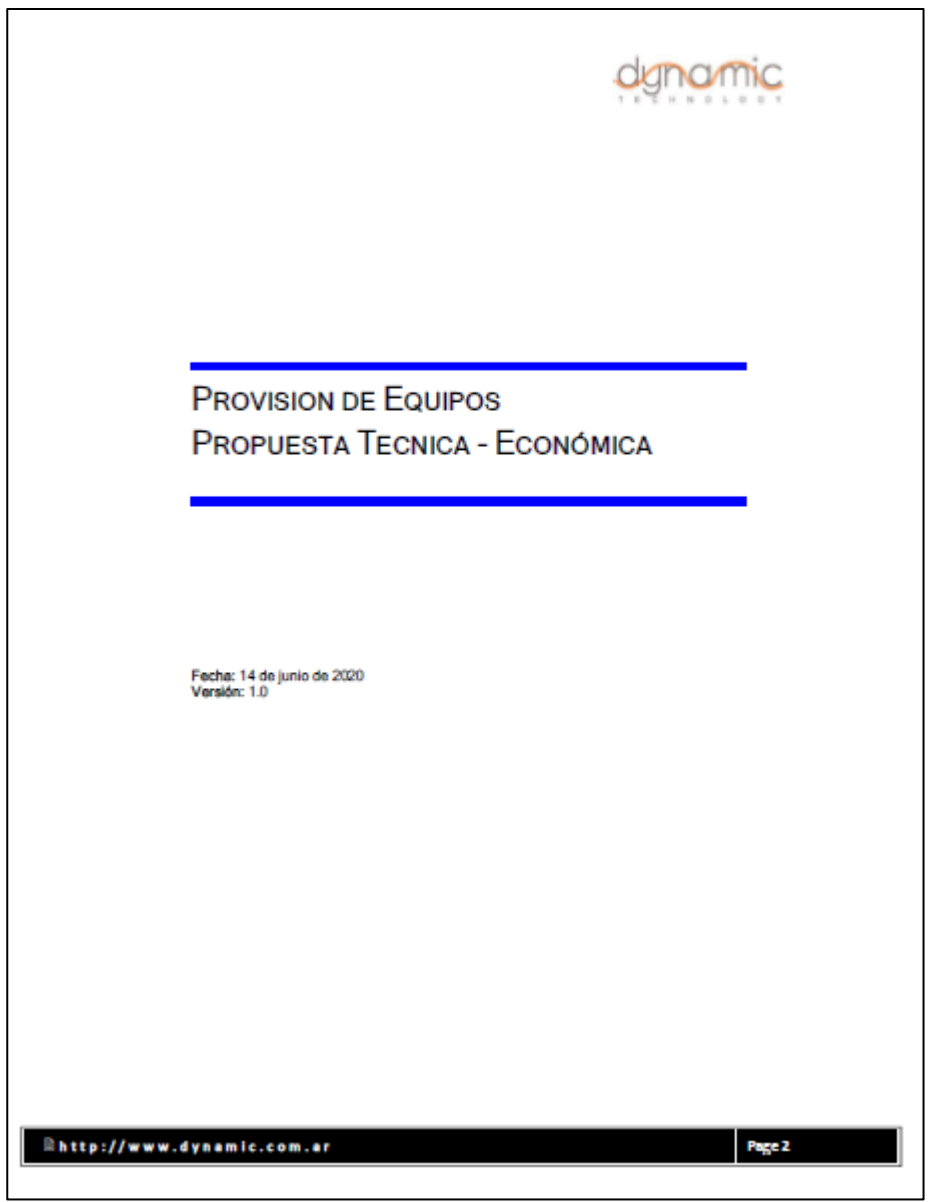

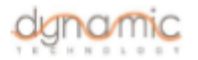

#### Equipamiento Solicitado

-Servidor Dell PowerEdge T40 con un procesador, 32GB de RAM y 2TB de disco. Cantidad 3

-Licencia Windows Server 2019. Cantidad 3

-Unidad de backup HP para 4 cintas LTO. Cantidad 1

-Cinta HP LTO 15TB. Cantidad 60.

-Laptop Lenovo i5 con SSD con Windows OEM. Cantidad x 4

-Licencia Office Hogar y Empresas 2016? 2019. Cantidad x 4

 $\label{eq:equation} \begin{array}{ll} \mathsf{Equation~ofrecido} \\ & \mathsf{A~contribution~so~dotalan~las~caractorísticas~técnicas~ofrecidas} \end{array}$ 

#### Propuesta Económica

A continuación detallamos el costo de los Equipos solicitados:

- Communication Guarantes or coated to the Equipos administer.<br>ITEM 1: Servidor Dell PowerEdge T40 con un procesador, 32GB de RAM y 2TB de disco.<br>Cantidad: 3

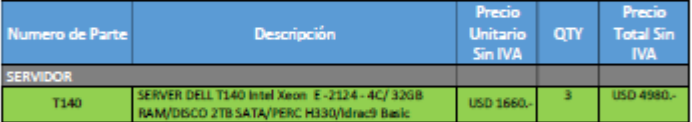

ITEM 2: Licencia Windows Server 2019.

Cantidad: 3

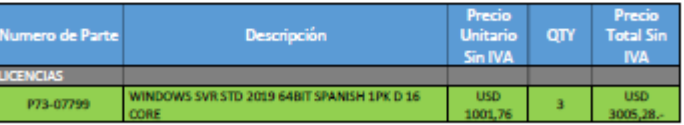

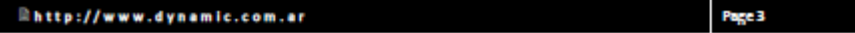

ı

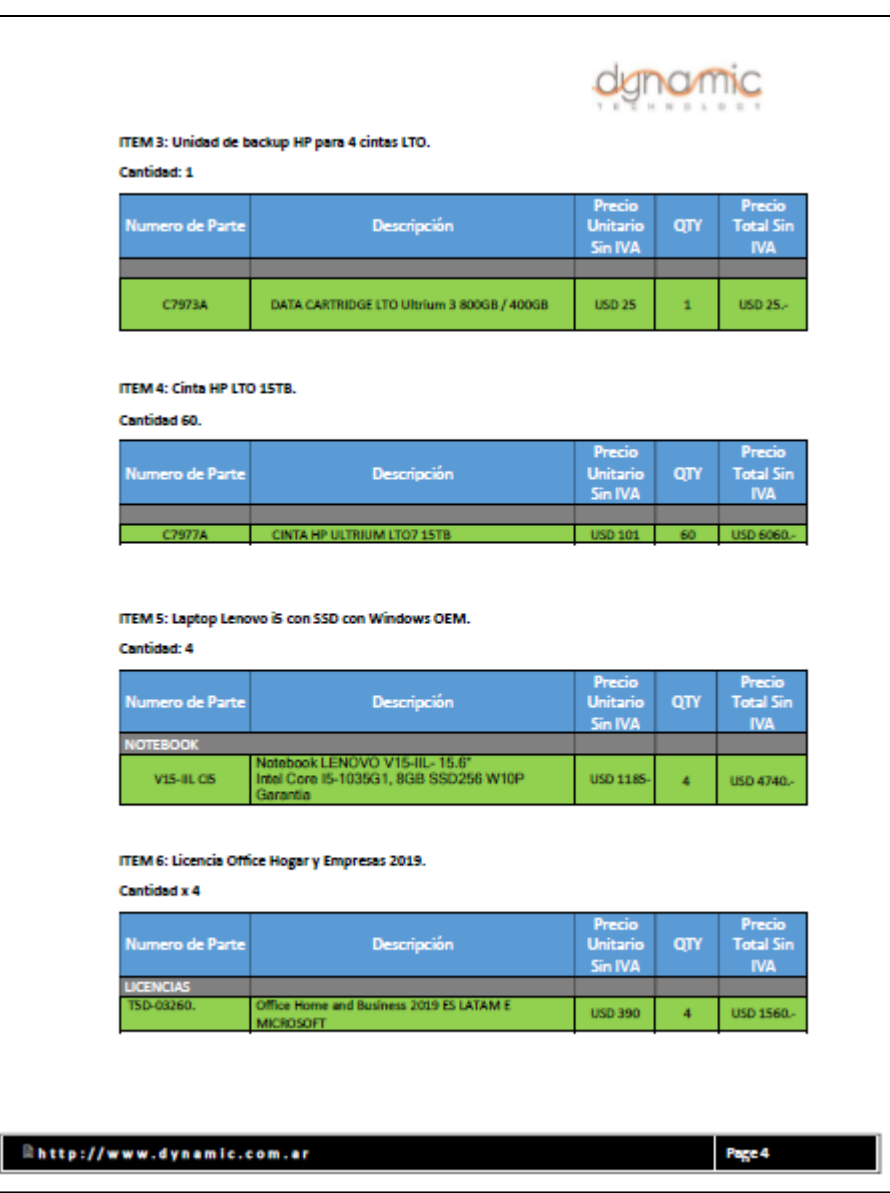

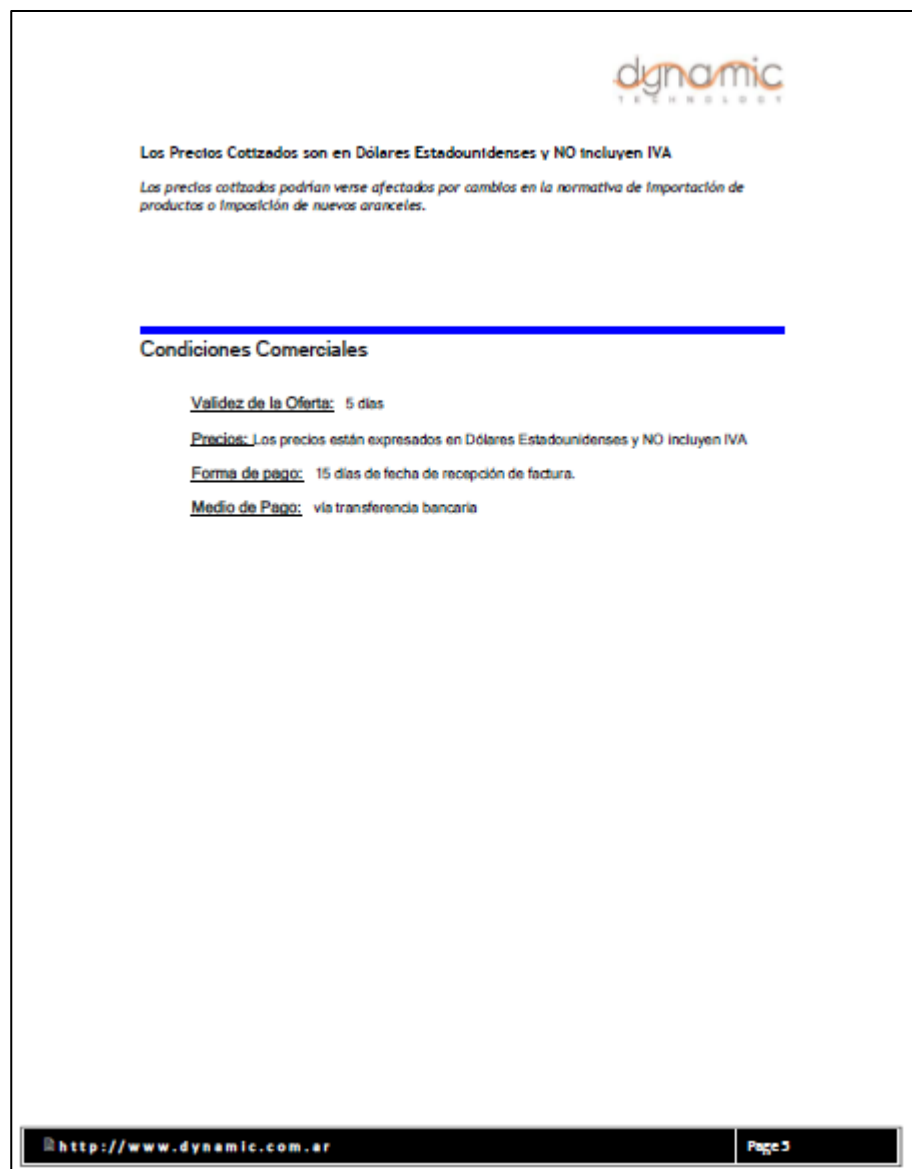